### **МИНИСТЕРСТВО ОБРАЗОВАНИЯ КРАСНОЯРСКОГО КРАЯ КГБПОУ «КАНСКИЙ ПОЛИТЕХНИЧЕСКИЙ КОЛЛЕДЖ»**

**PACCMOTPEHO** 

на заседании ЦМК продессиона льных gucynnante u nogyven протокол № 10 от «20» ос 2022 г. V6 1BC, Bowers

**УТВЕРЖДАЮ** 

заместитель директора по учебной работе huer P.H.Шевелева  $ulen$   $06$   $2022$   $r$ .

УТВЕРЖДАЮ

заместитель директора по учебнопроизводственной работе О.С.Перепечко/ De 2028 r.

### **РАБОЧАЯ ПРОГРАММА**

**по профессиональному модулю ПМ.01 Участие в проектировании зданий и** 

#### **сооружений**

**для специальности Строительство и эксплуатация зданий и сооружений РП.00479926.08.02.01.22**

Рабочая программа профессионального модуля ПМ.01 Участие в проектировании зданий и сооружений разработана для специальности 08.02.01 Строительство и эксплуатация зданий и сооружений на основе Федерального государственного образовательного стандарта среднего профессионального образования

Организация разработчик: КГБПОУ «Канский политехнический колледж»

Разработчики: Рукосуева Н.А., преподаватель Владимирова О.В., преподаватель Быкасова Л.В., преподаватель

## **СОДЕРЖАНИЕ**

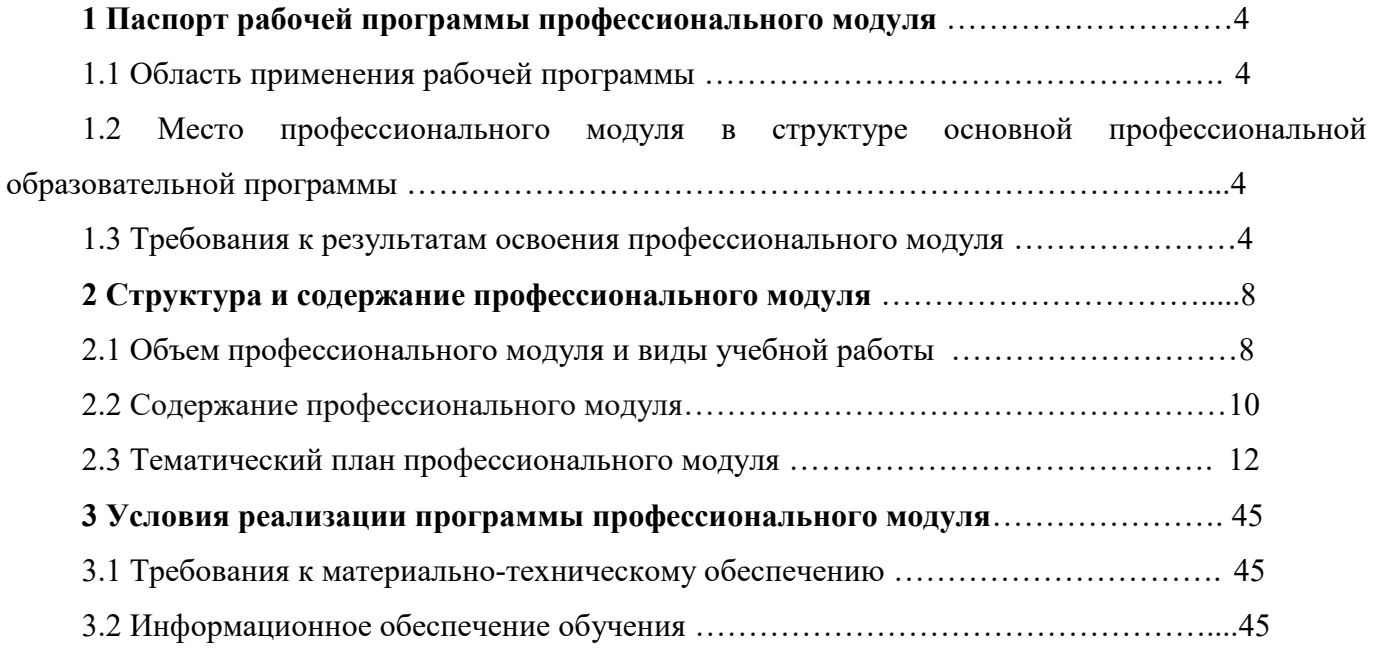

### **1 ПАСПОРТ РАБОЧЕЙ ПРОГРАММЫ ПРОФЕССИОНАЛЬНОГО МОДУЛЯ**

#### **1.1 Область применения рабочей программы**

Рабочая программа профессионального модуля ПМ.01 Участие в проектировании зданий и сооружений является частью основной профессиональной образовательной программы и разработана на основании требований ФГОС СПО для специальности 08.02.01 Строительство и эксплуатация зданий и сооружений

## **1.2 Место профессионального модуля в структуре основной профессиональной образовательной программы**

Профессиональный модуль ПМ.01 Участие в проектировании зданий и сооружений входит в профессиональный цикл.

#### **1.3. Требования к результатам освоения профессионального модуля**

Освоение содержания профессионального модуля ПМ.01 Участие в проектировании зданий и сооружений обеспечивает достижение студентами следующих результатов:

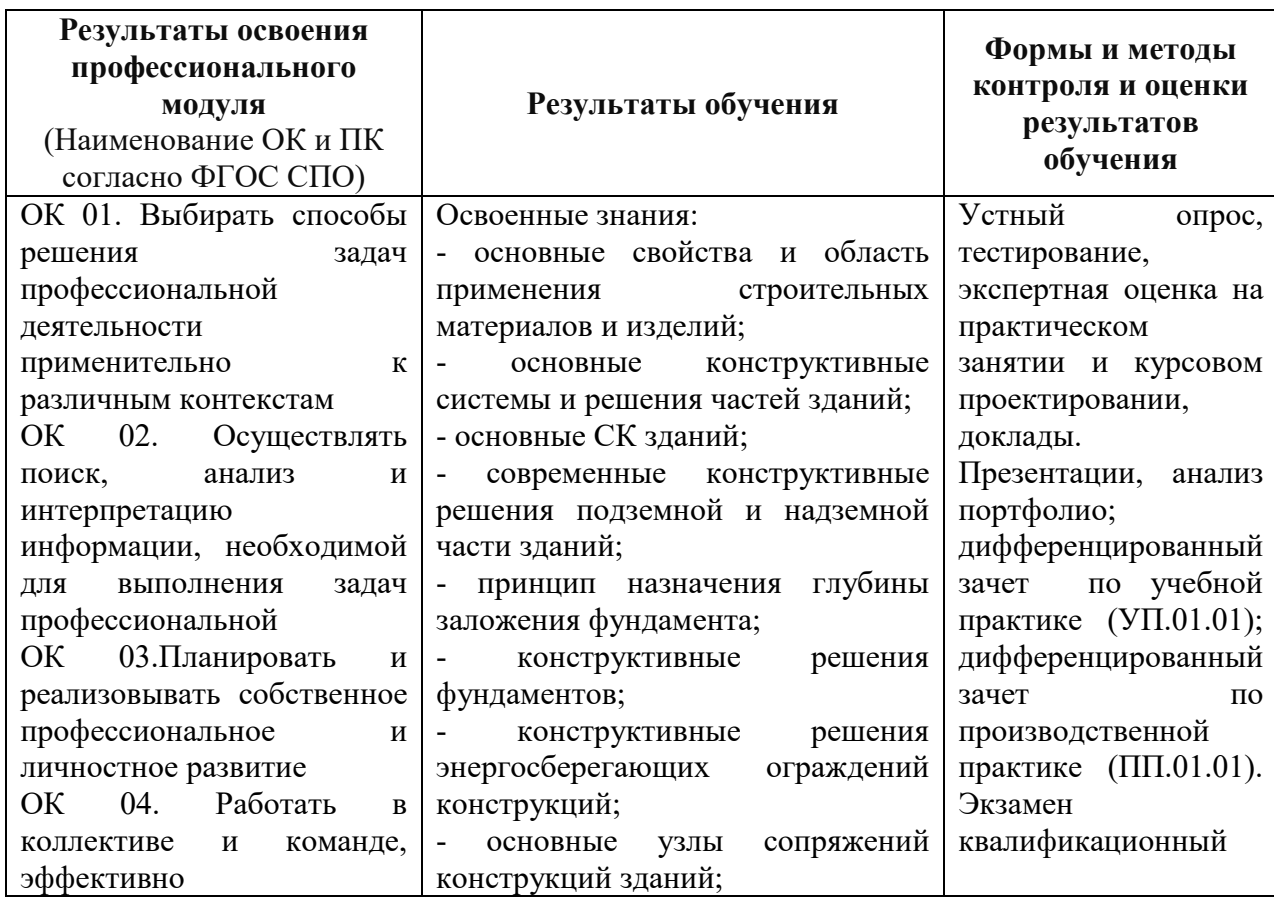

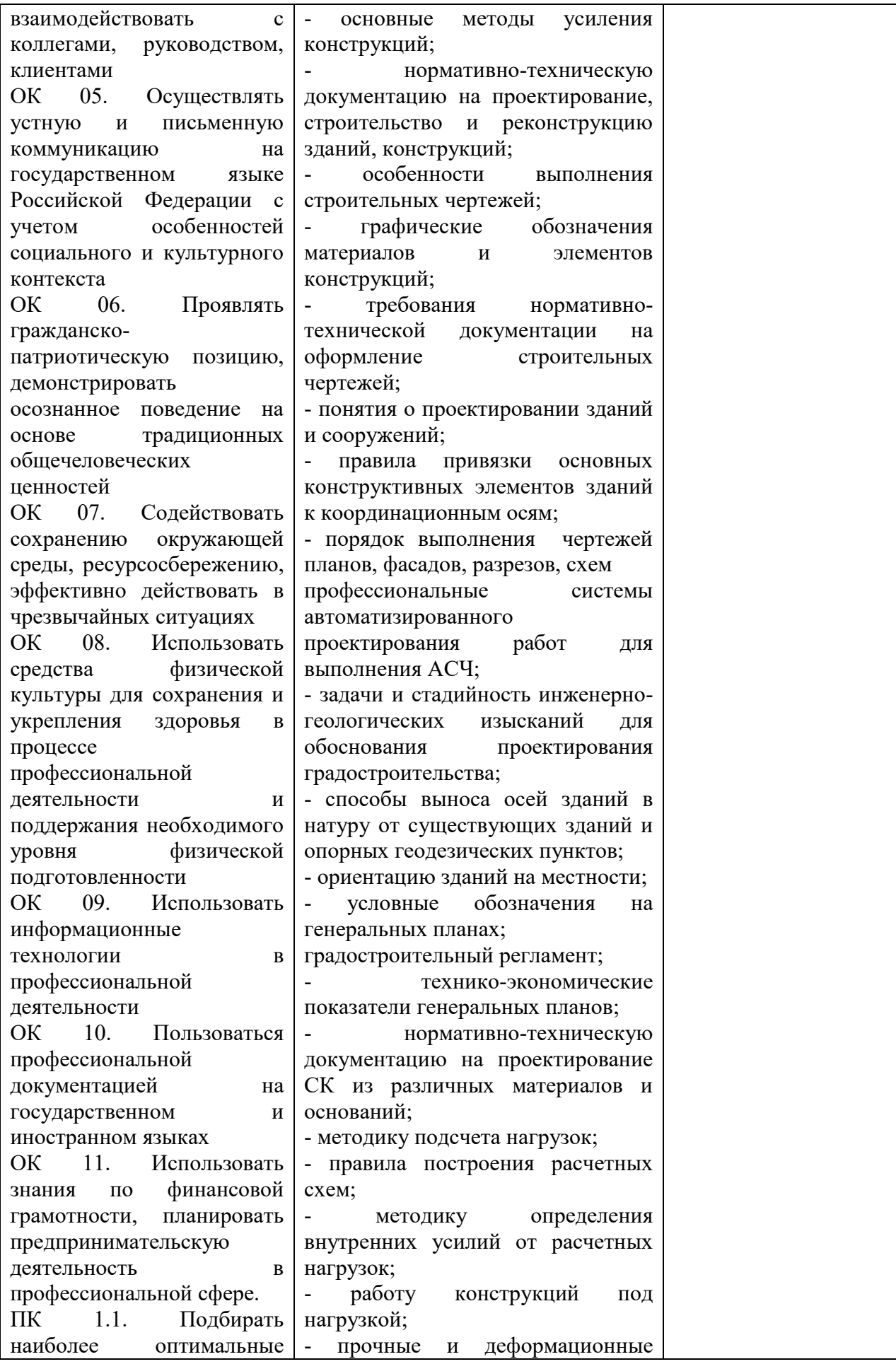

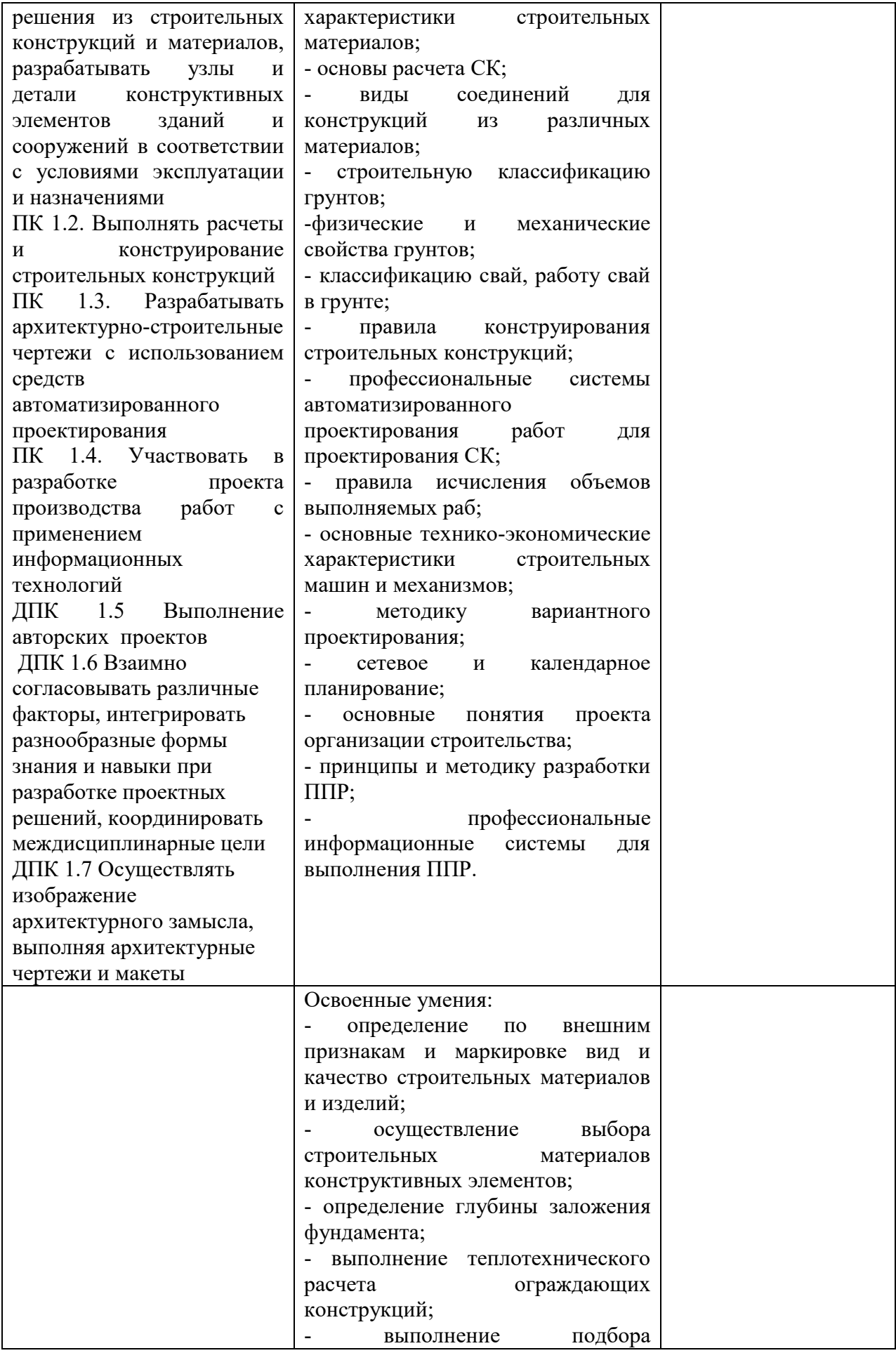

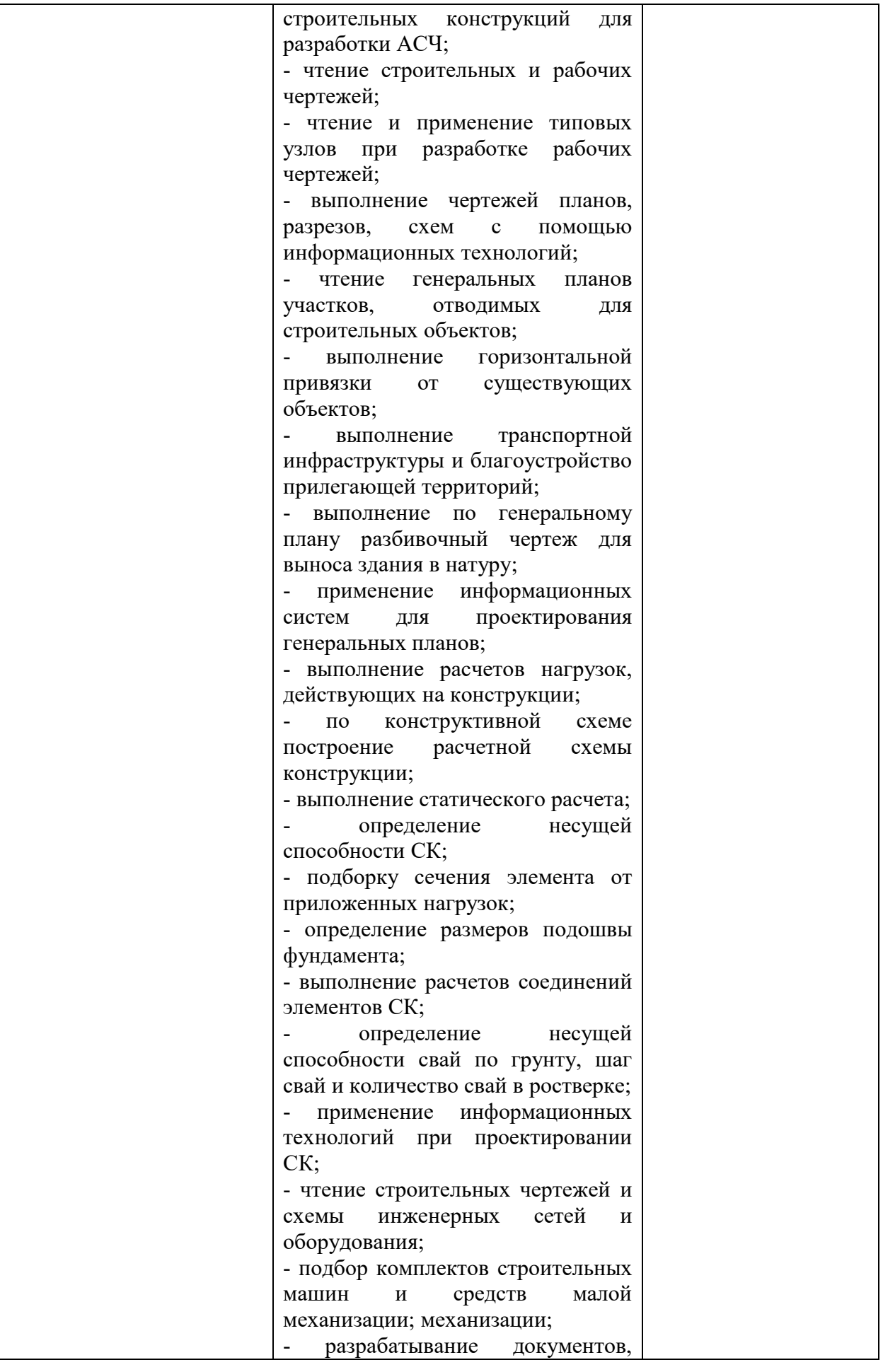

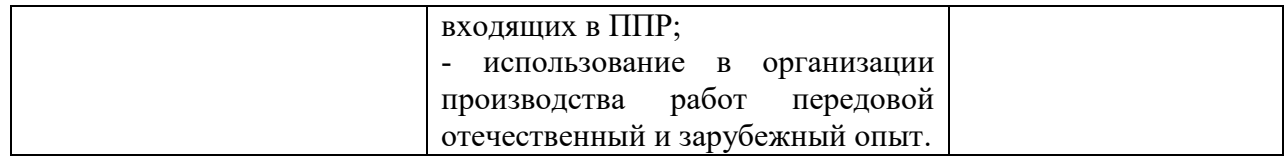

## **2 СТРУКТУРА И СОДЕРЖАНИЕ ПРОФЕССИОНАЛЬНОГО МОДУЛЯ**

### **2.1 Объем профессионального модуля и виды учебной работы**

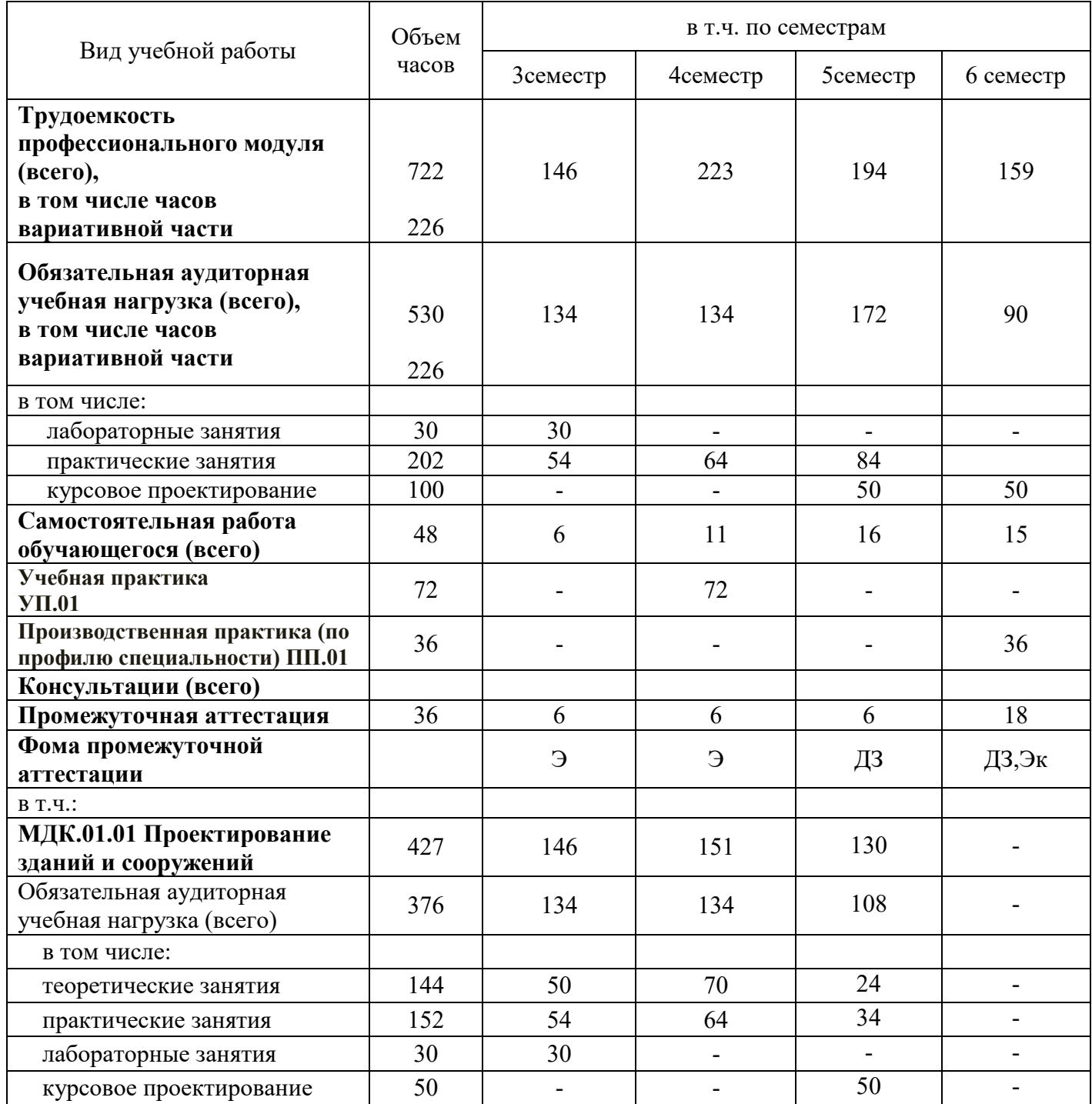

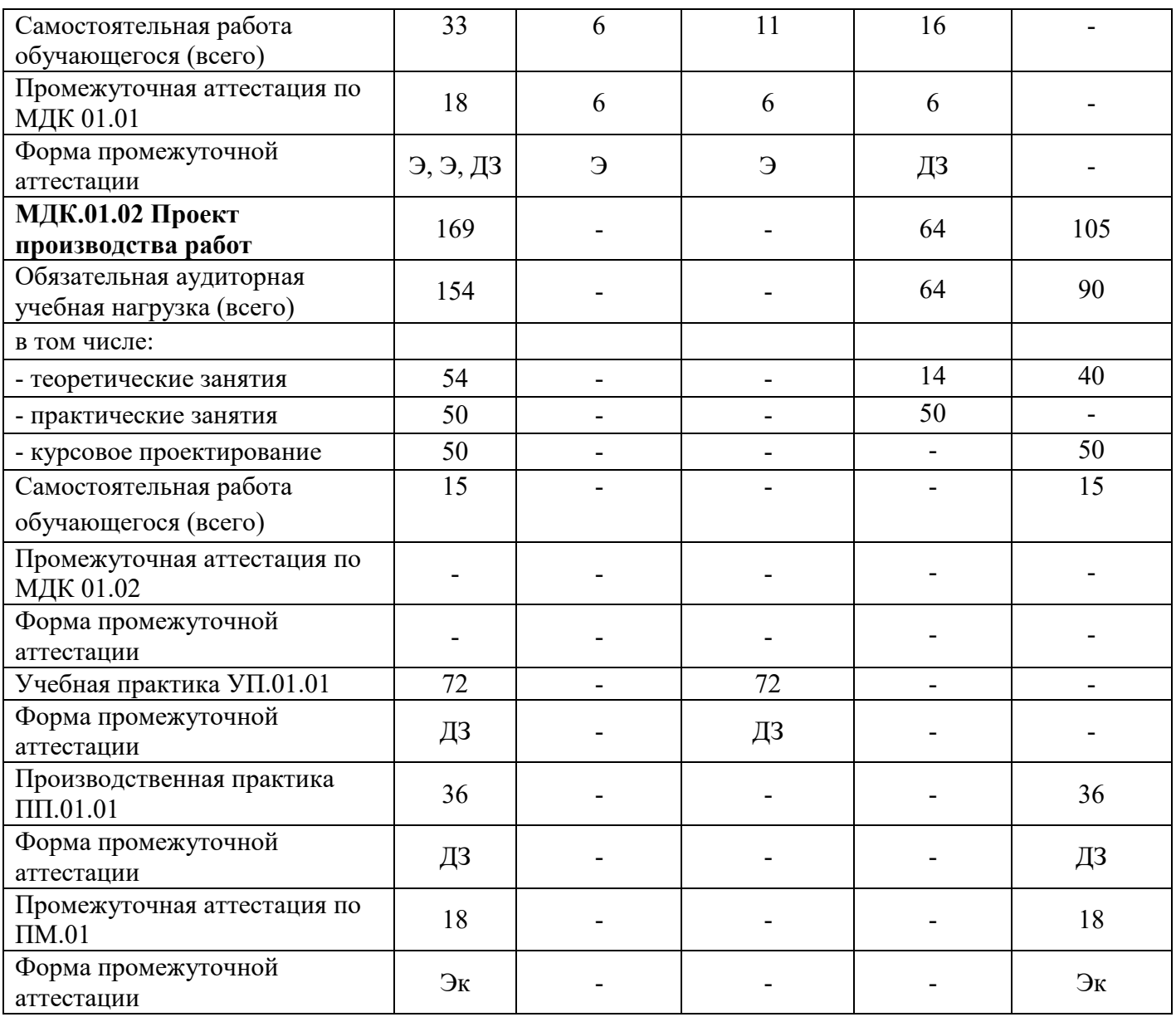

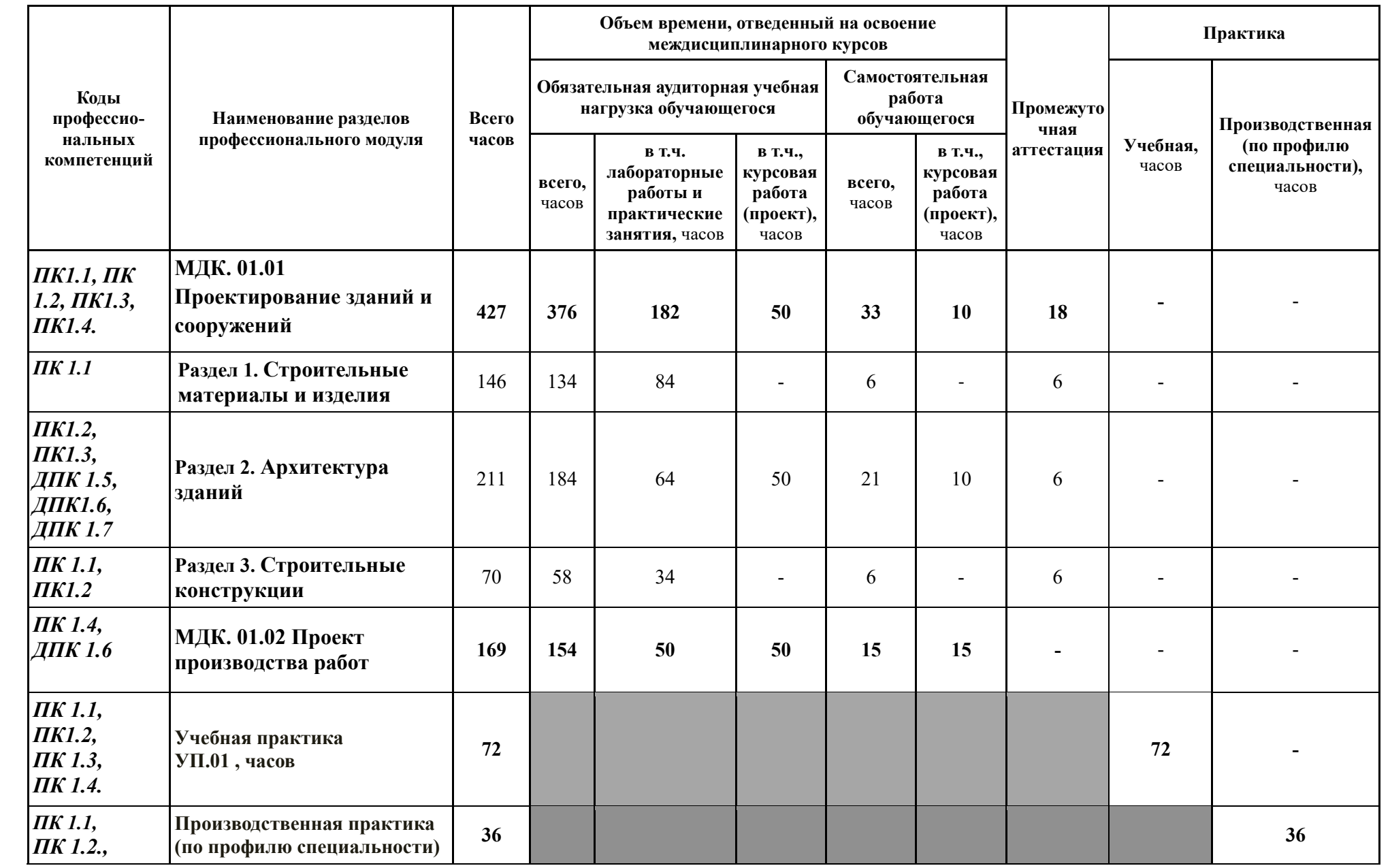

## **2.2 Содержание профессионального модуля** ПМ.01 Участие в проектировании зданий и сооружений

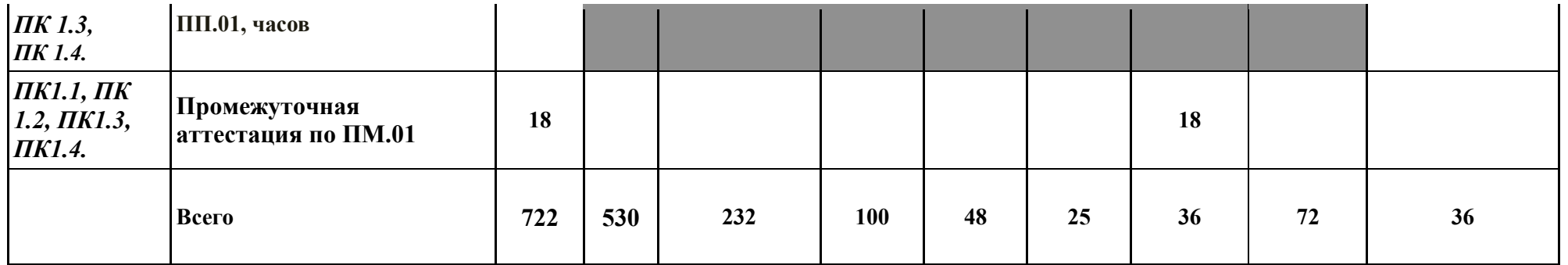

### **2.3 Тематический план профессионального модуля ПМ.01 Участие в проектировании зданий и сооружений**

№ уро ка Наименование разделов и тем Учебная нагрузка обучающихся (час.) Активные формы проведения занятий Технические средства обучения Домашнее задание *(основная и дополнительная литература)* Внеаудиторн ая самостоятель ная работа студента Результаты освоения профессионального модуля *(ОК, ПК, ДПК)* очная форма обучения ауд. само ст. **1 2 3 4 5 6 7 8 9 МДК.01.01 Проектирование зданий и сооружений <sup>376</sup> <sup>33</sup> Раздел 1 Строительные материалы и изделия 134 6** 1.**Тема 1.1 Основные свойства строительных материалов 10** ОК.01, ОК.02, ОК.05, ОК.07, ОК.10, ПК.1.2, ДПК.1.6 1 Введение. Физические свойства строительных материалов. 2 часа урок Вводная лекция  $\vert$  [2] с.7-20 2 Механические и специальные свойства строительных материалов  $\overline{2}$  часа урок Лекция-диалог  $\vert$  [2] с.21-34 3 **П/р 1** Определение основных свойств строительных материалов  $\overline{2}$  часа практич. занятие Решение задач по индивидуальны м заданиям калькуляторы Закончить решение задачи 4 **Л/ р 1** Определение средней плотности строительных материалов 2 часа лабор. работа Работа с лабораторным оборудованием лабораторное оборудование 5 **Л/ р 2** Определение истинной плотности, пористости, водопоглощения 2 часа лабор. работа Работа с лабораторным оборудованием лабораторное оборудование Повторить тему 1.1

 *наименование профессионального модуля*

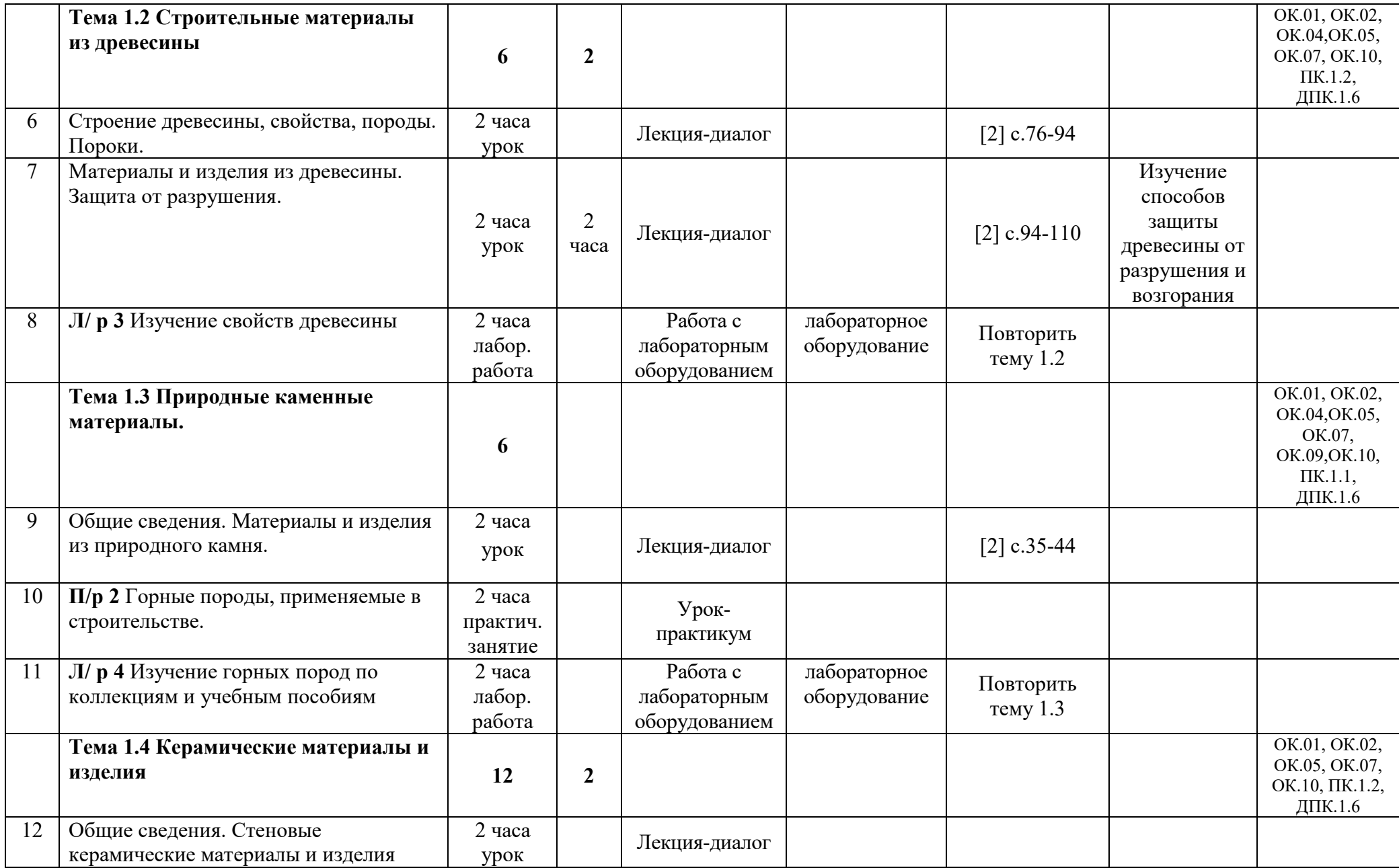

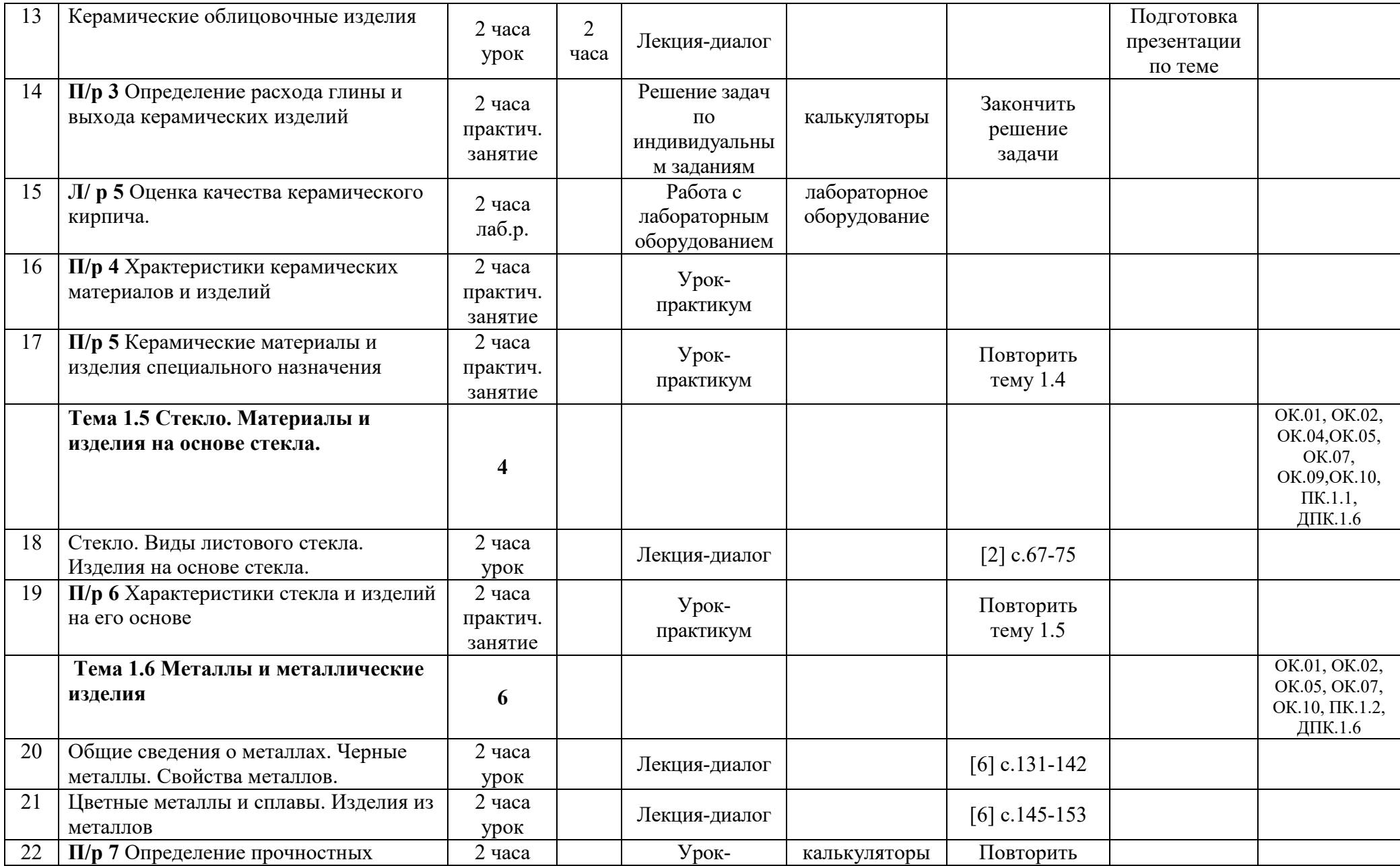

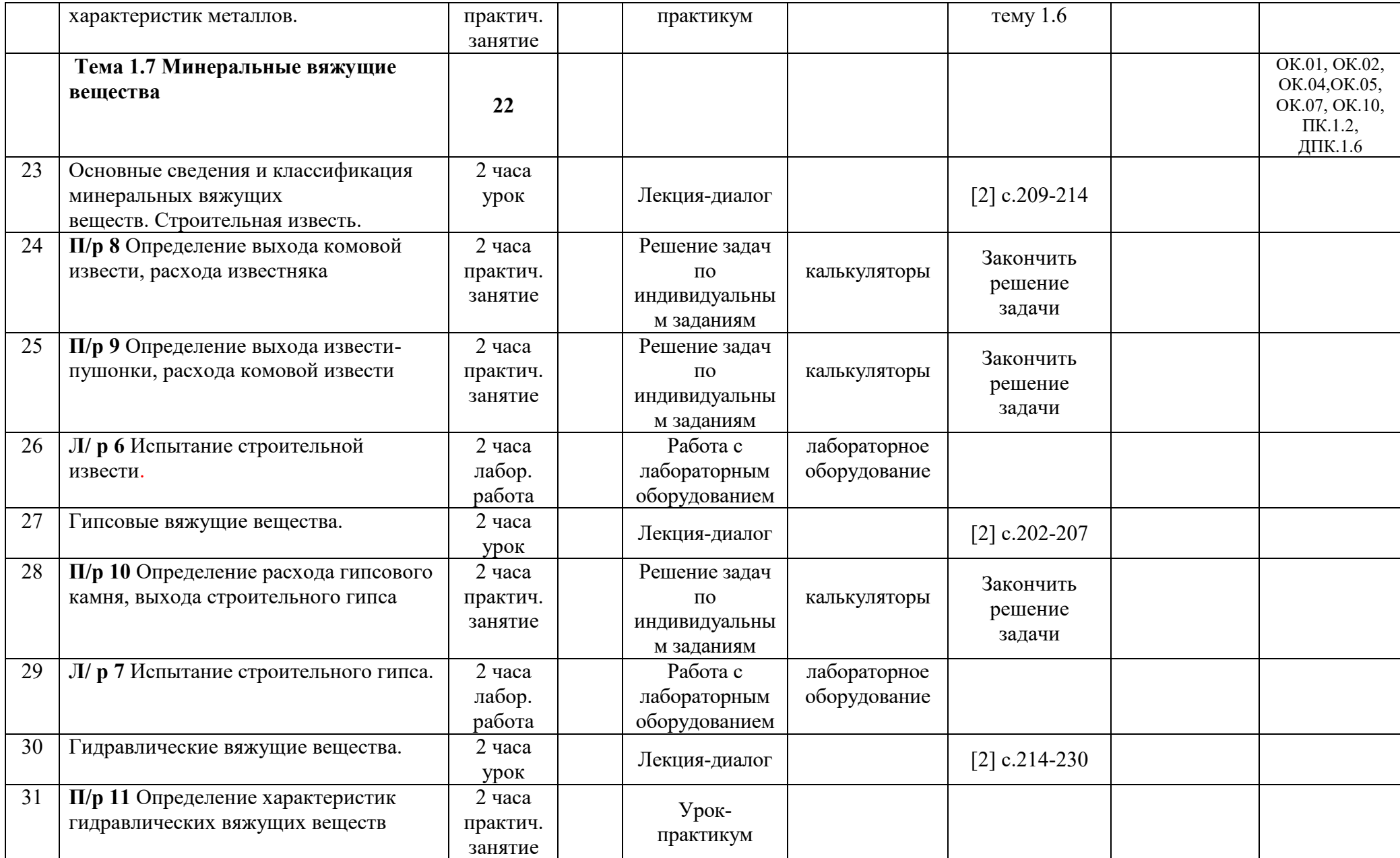

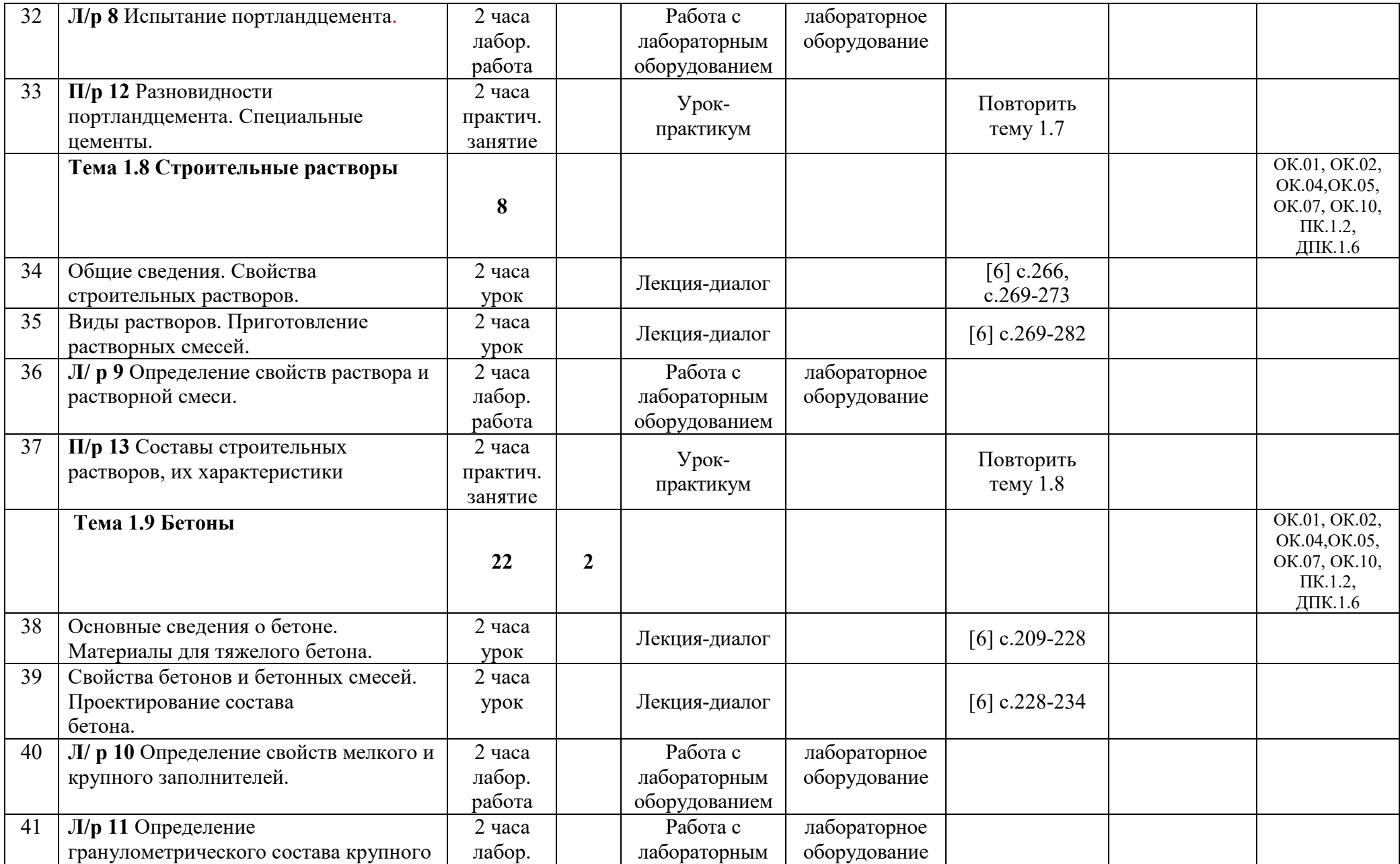

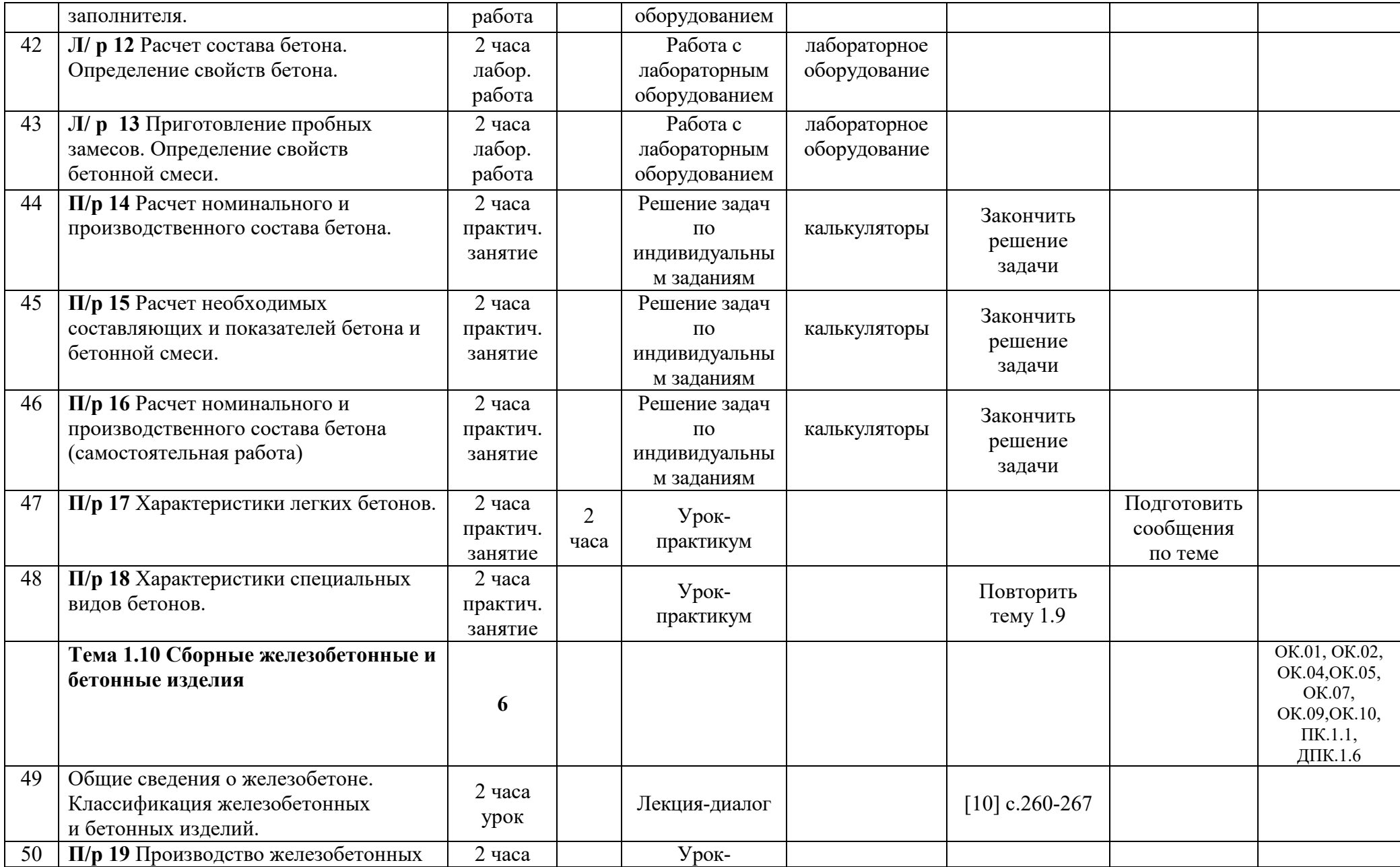

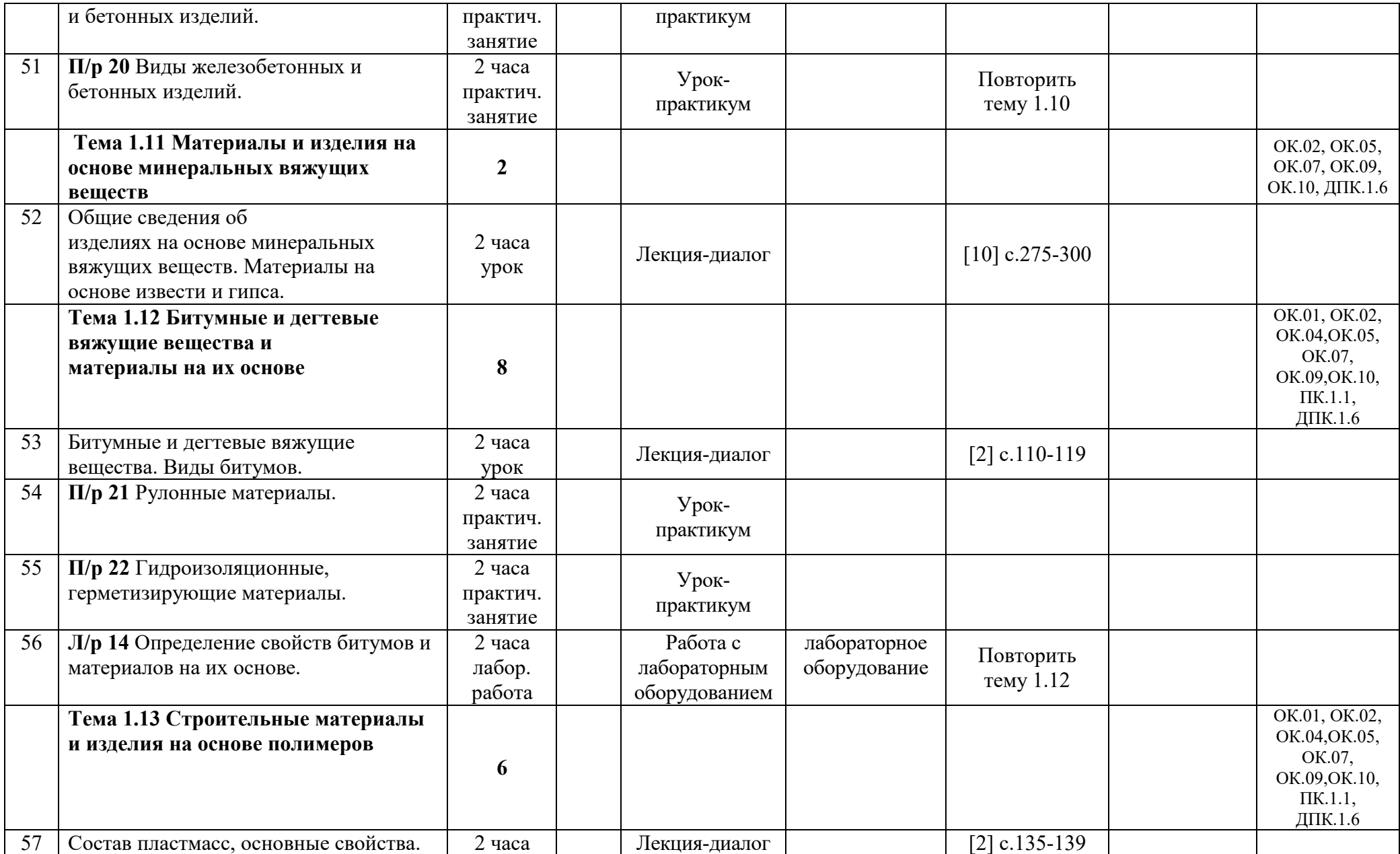

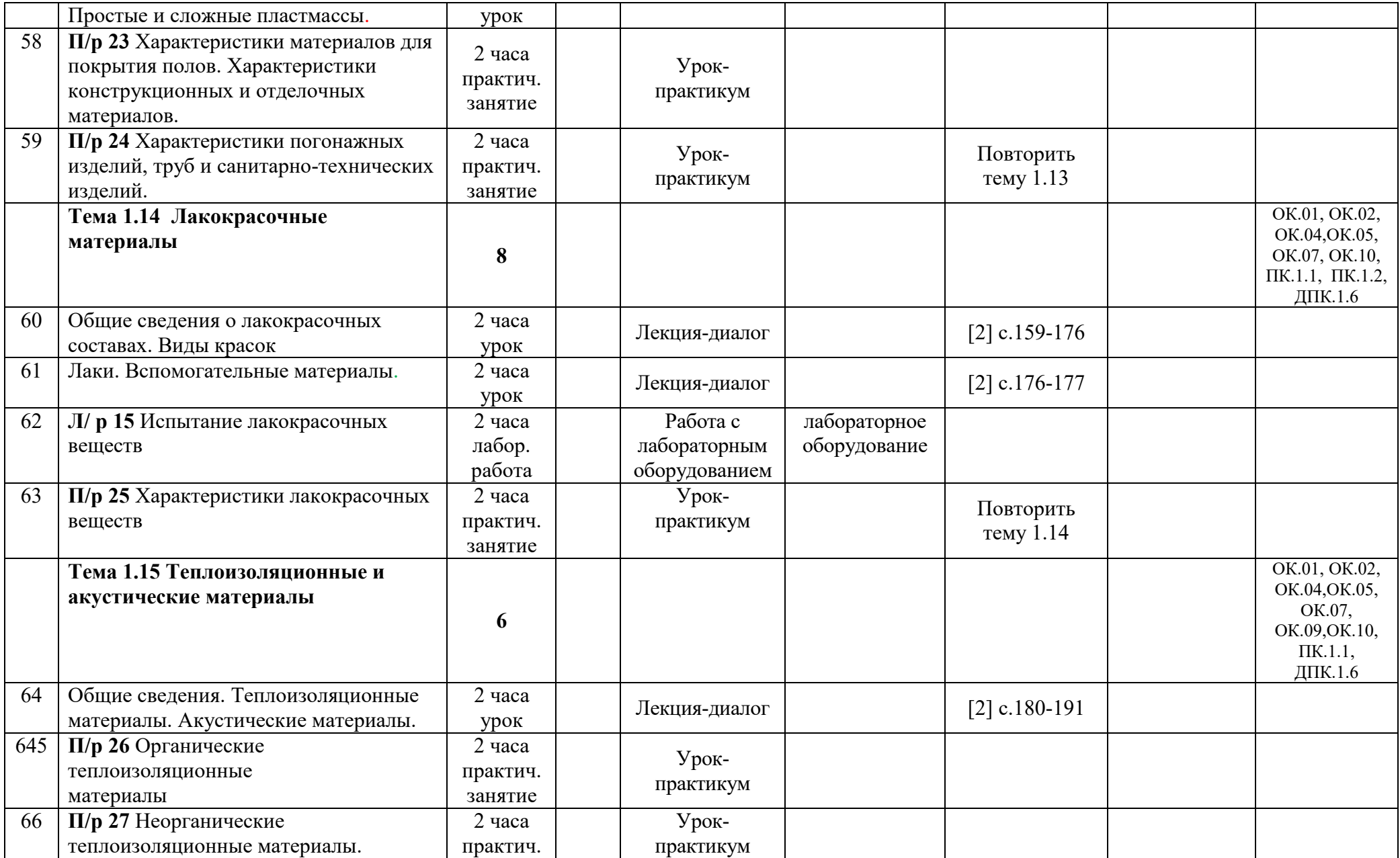

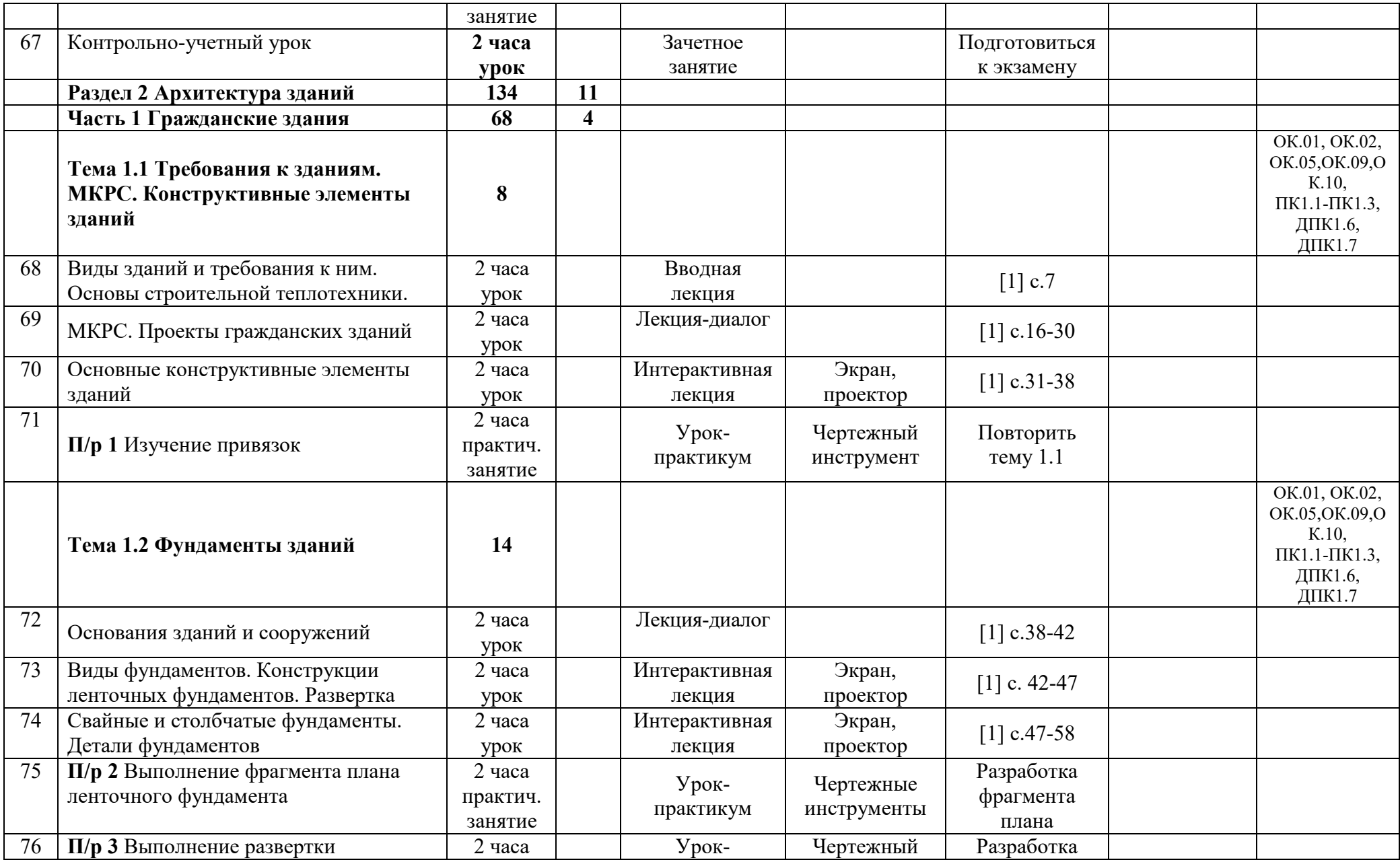

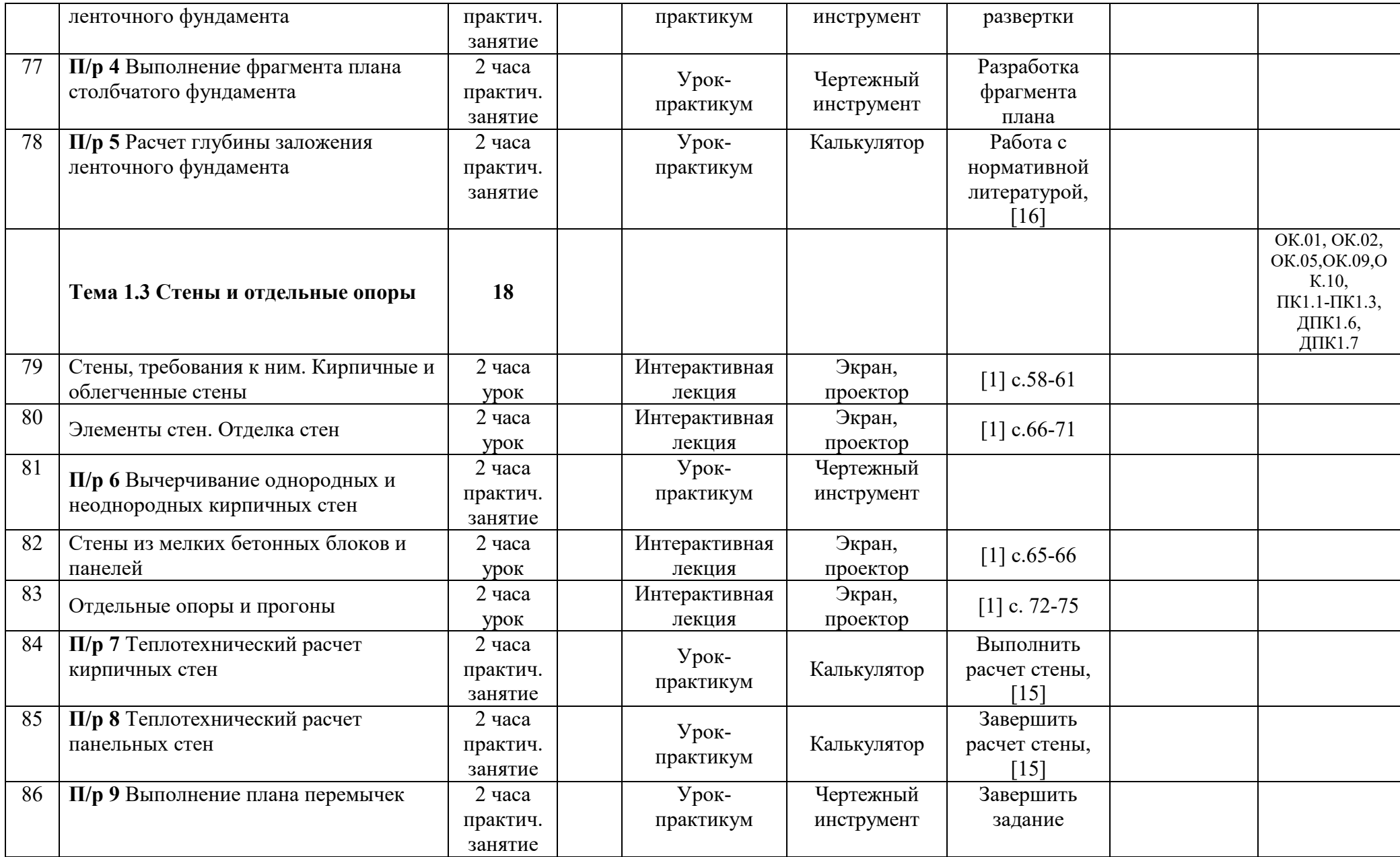

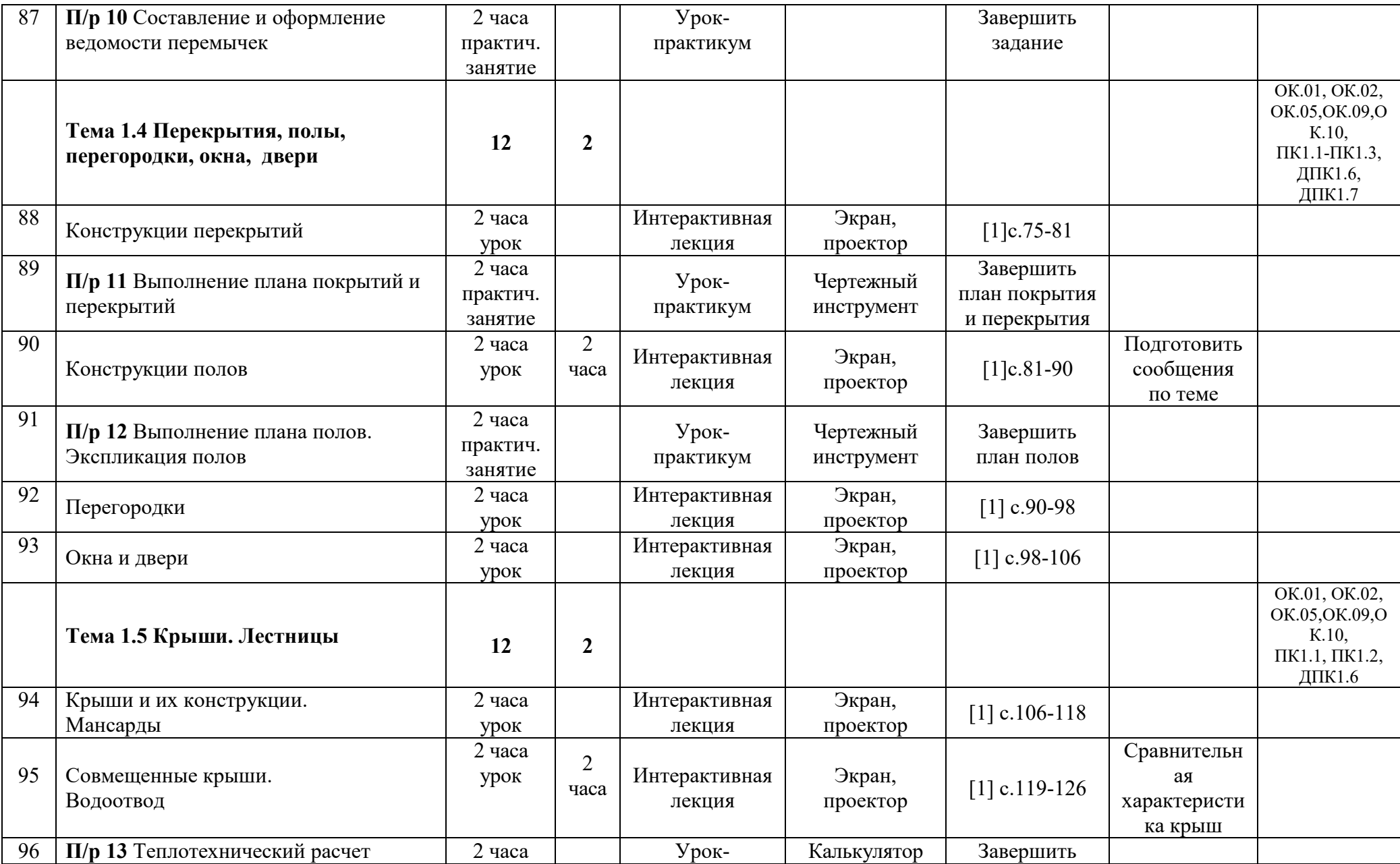

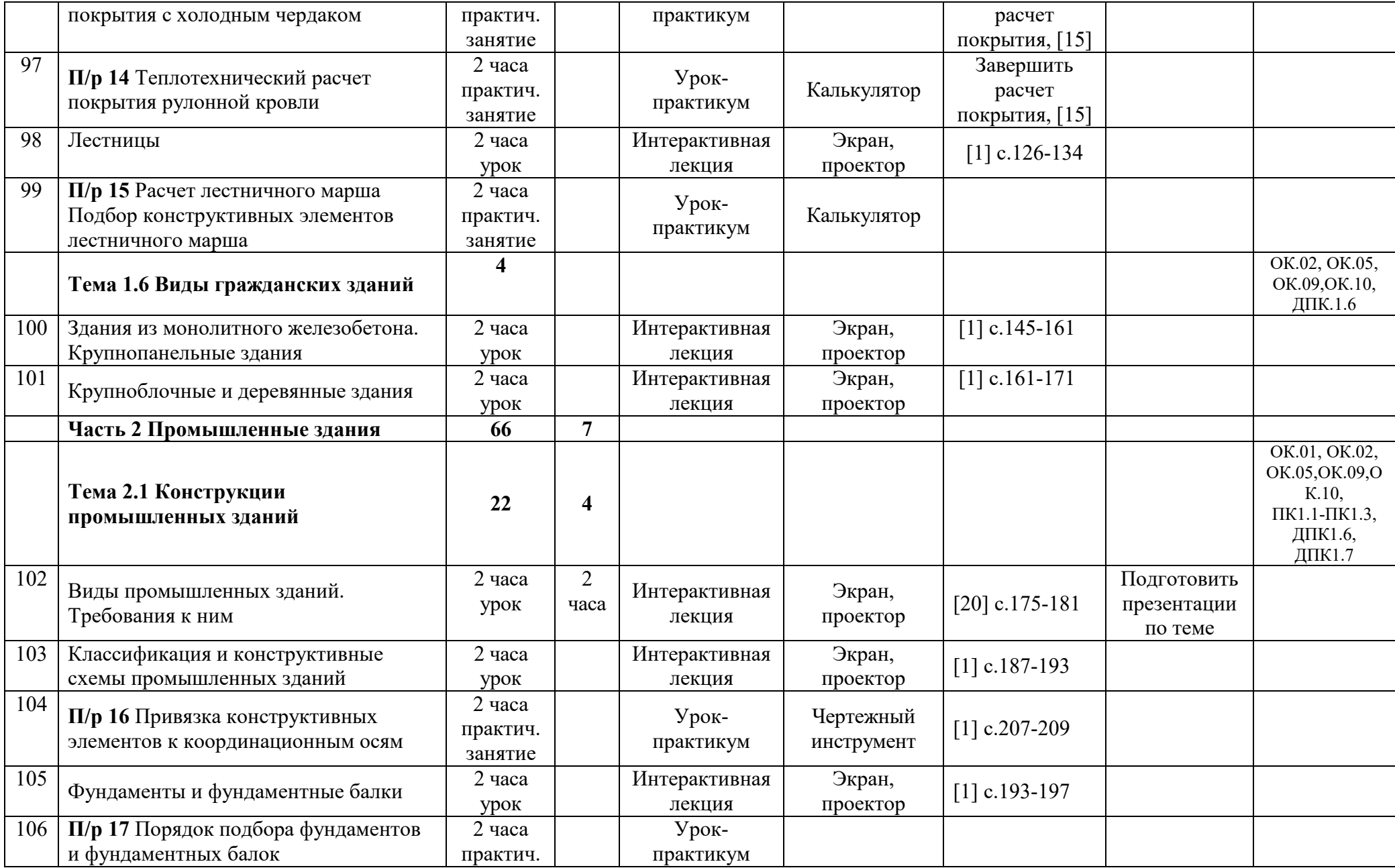

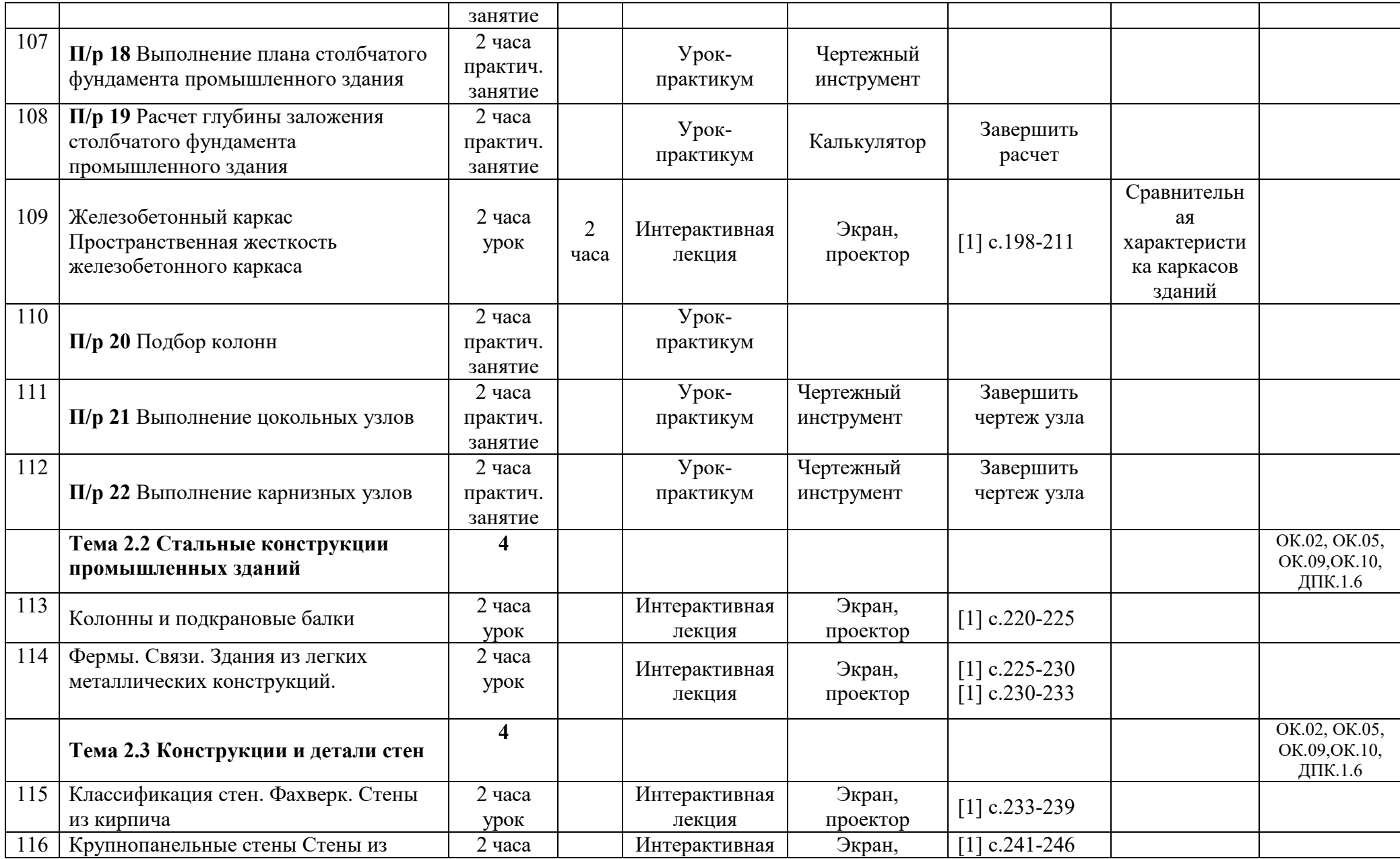

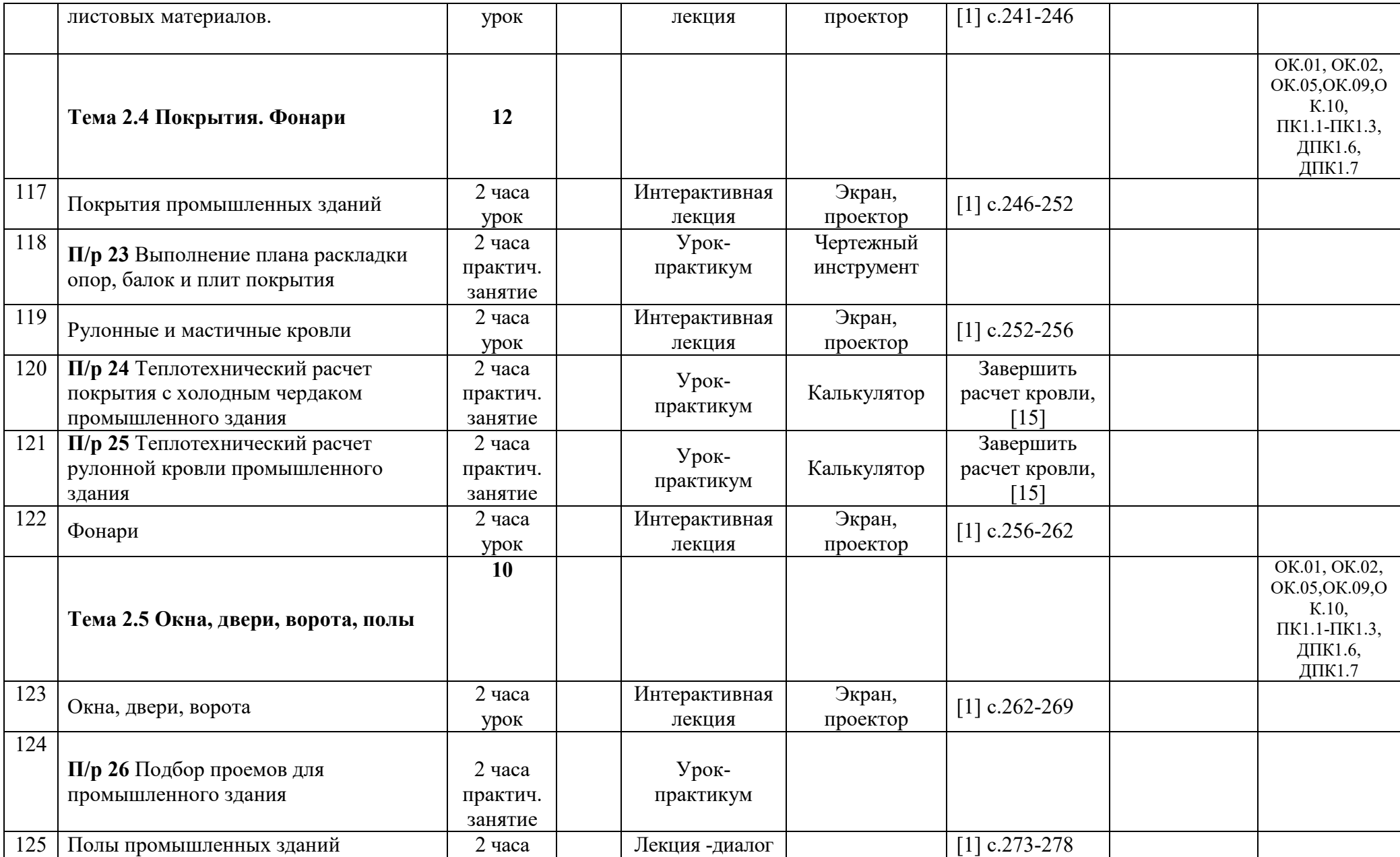

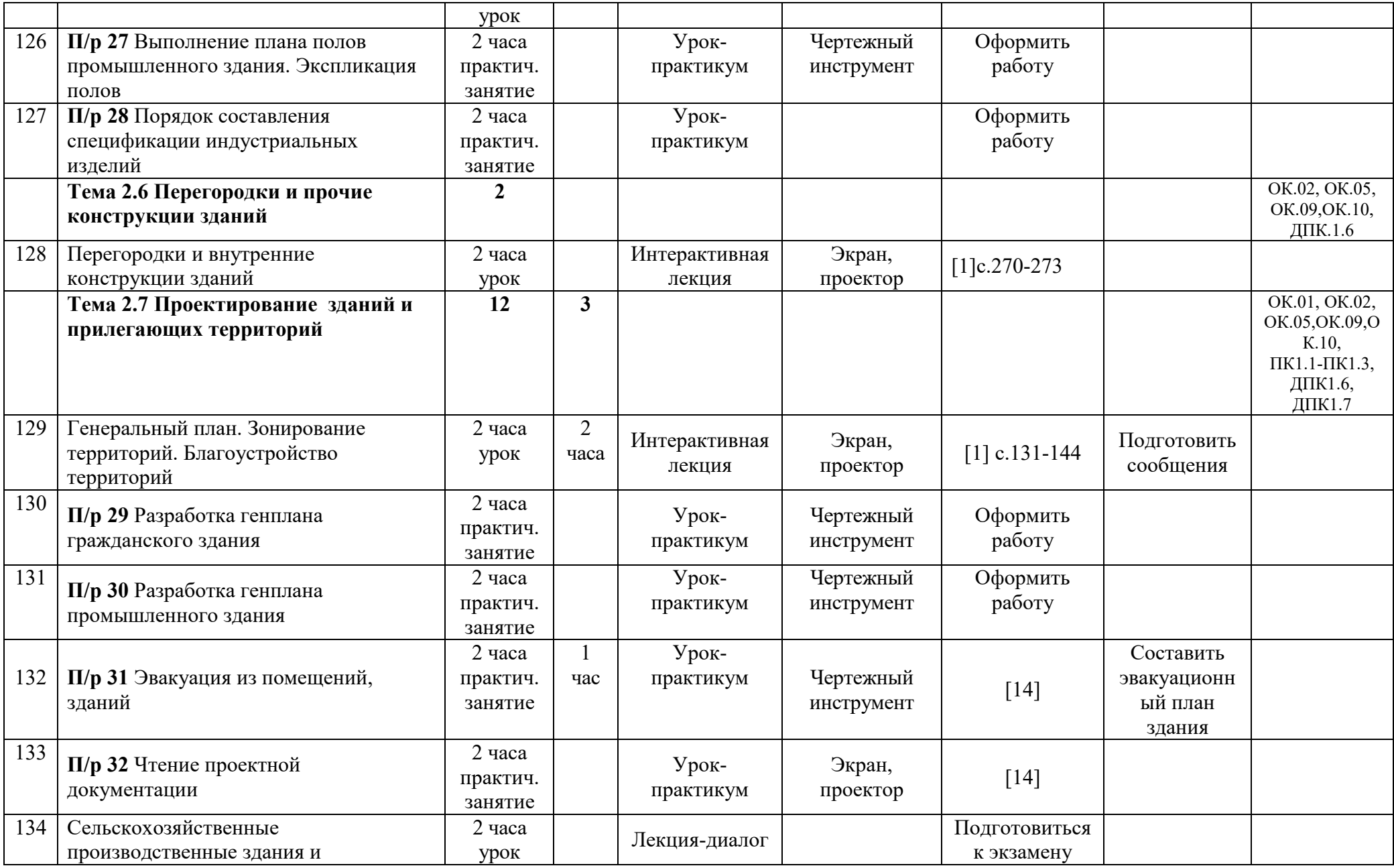

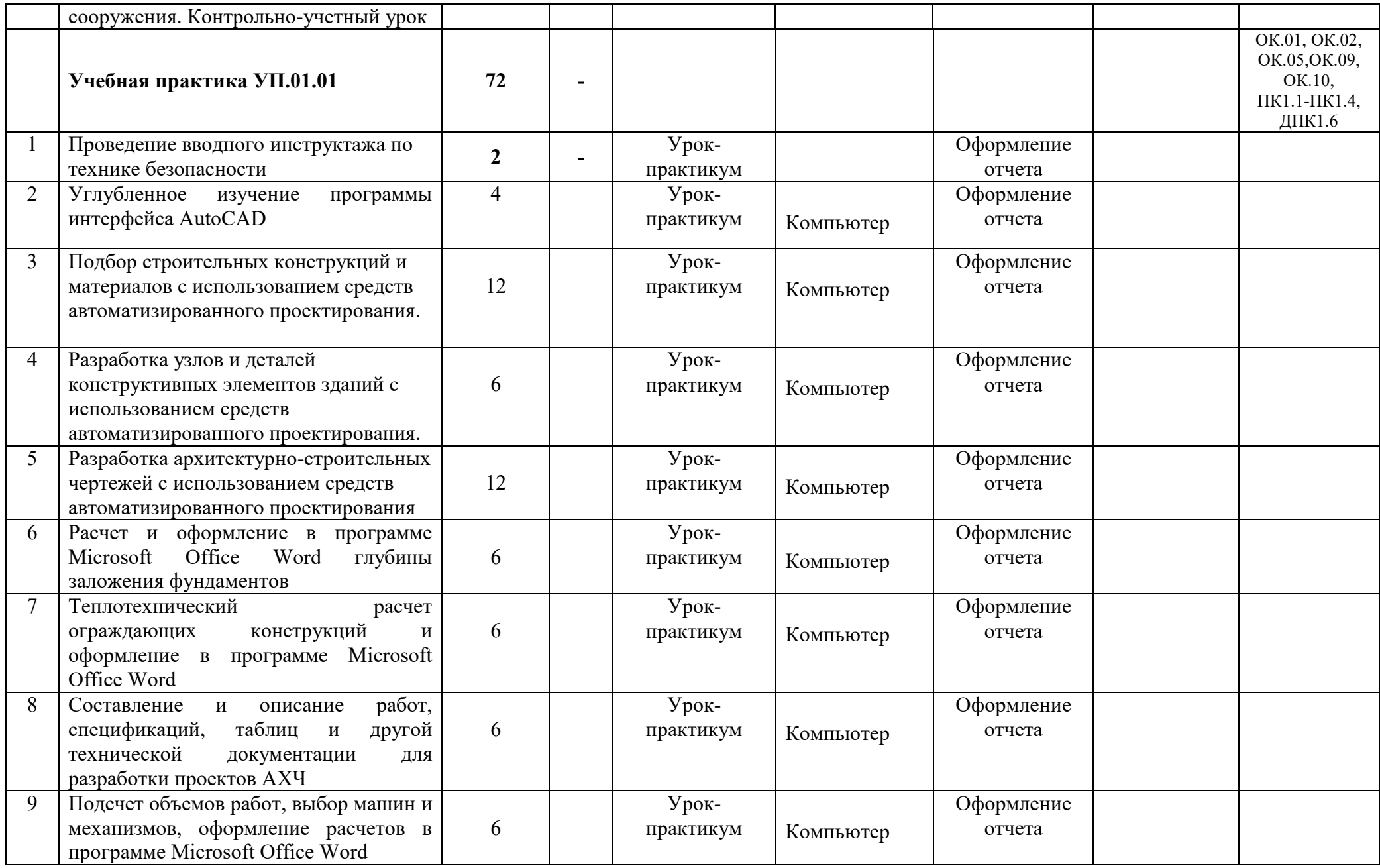

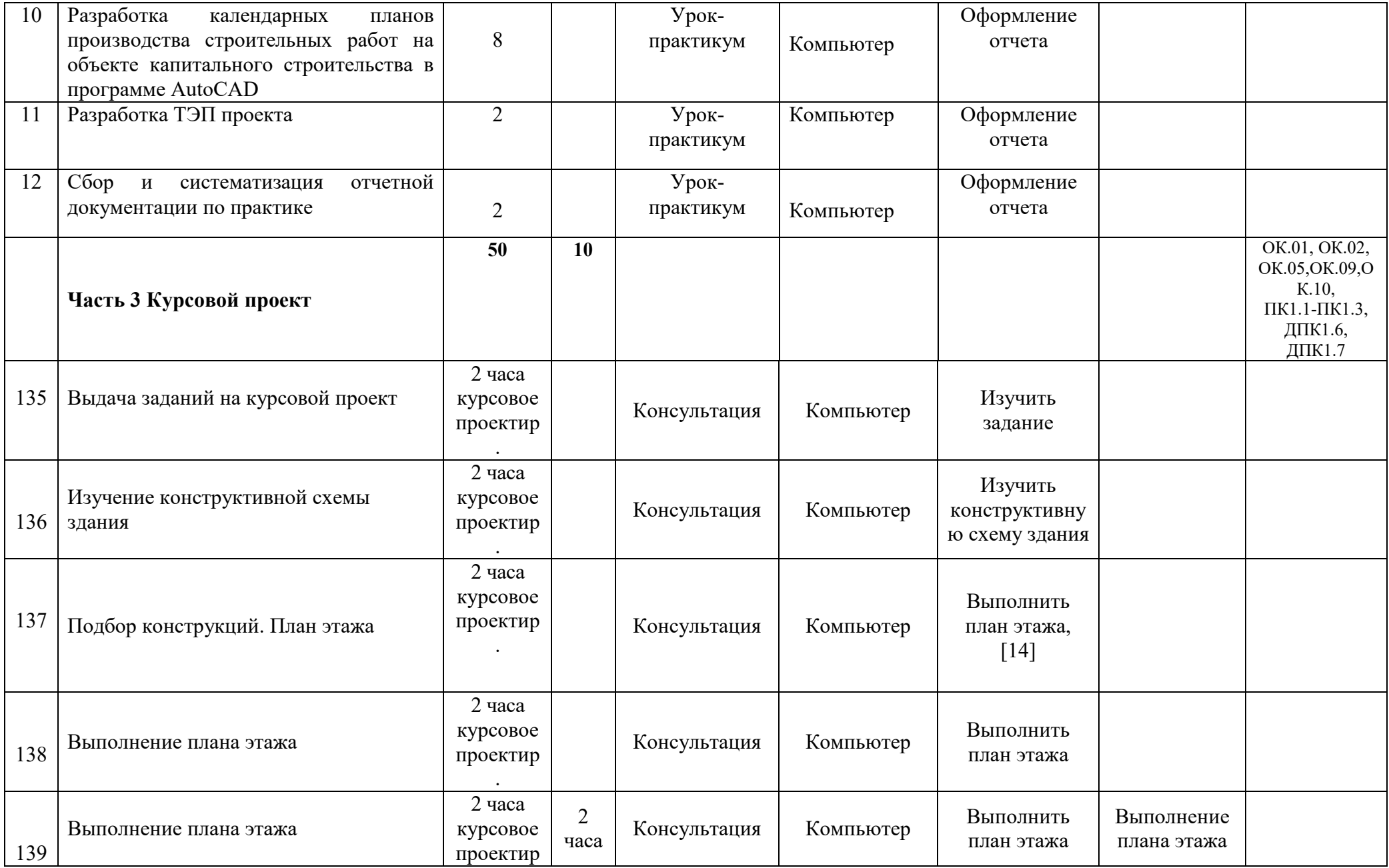

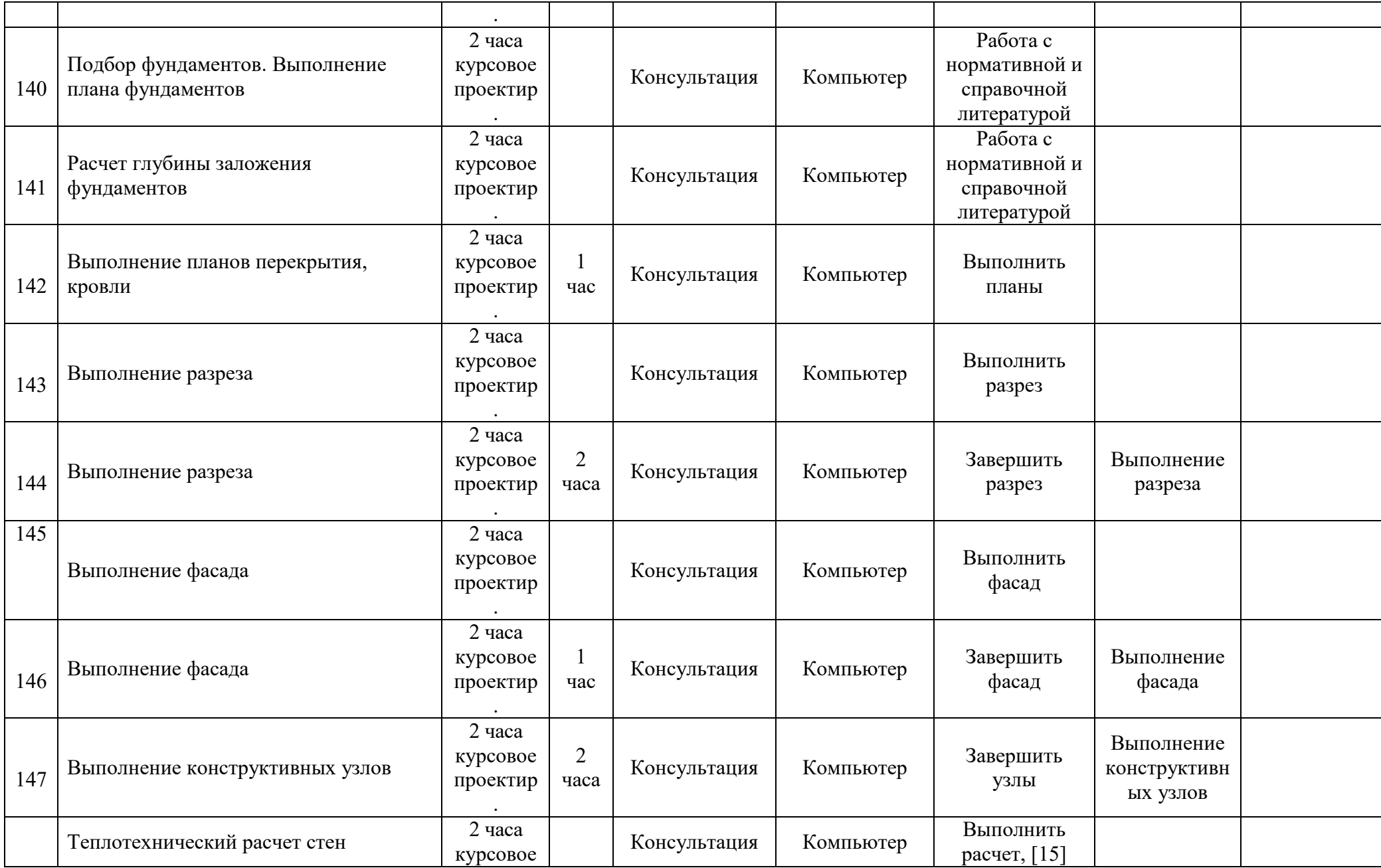

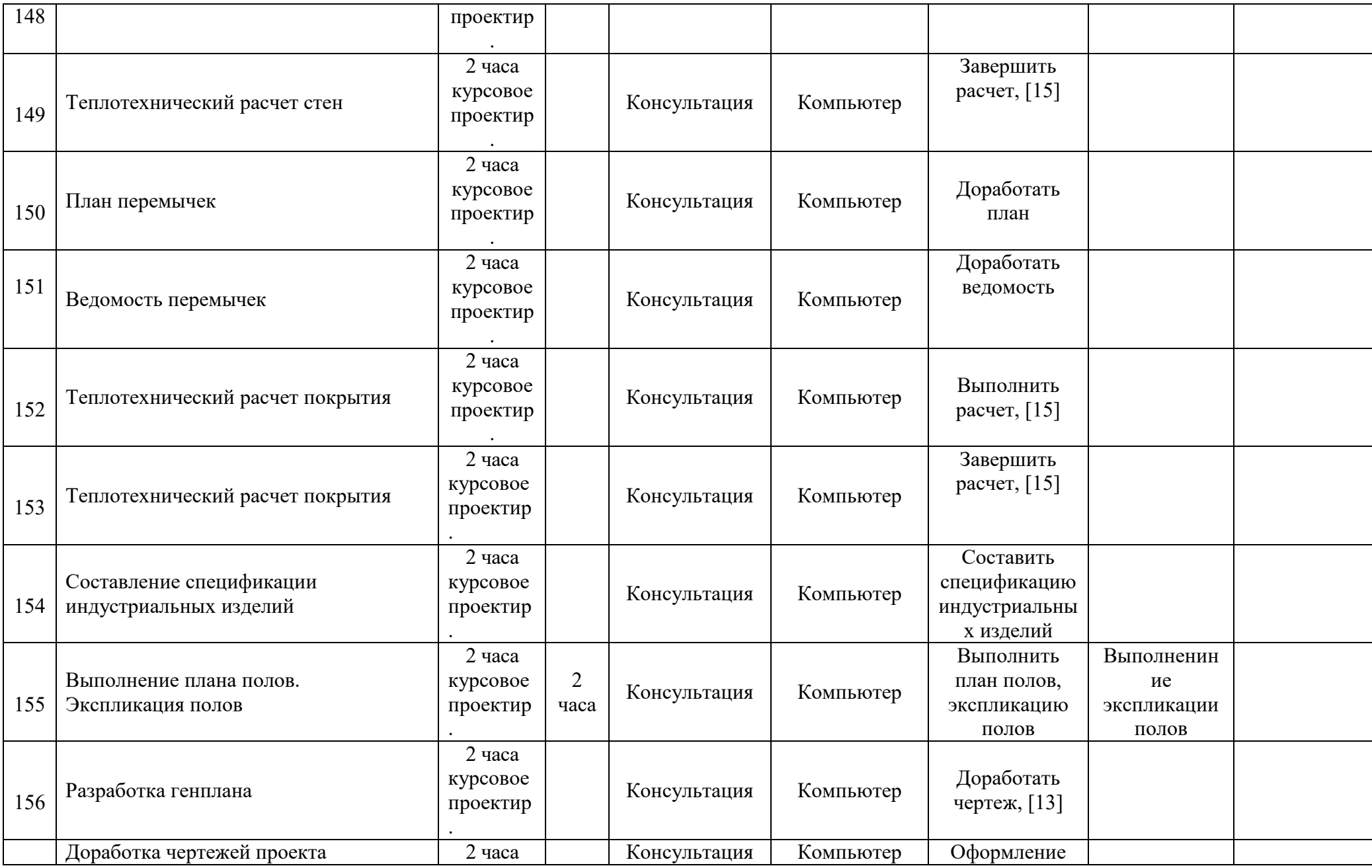

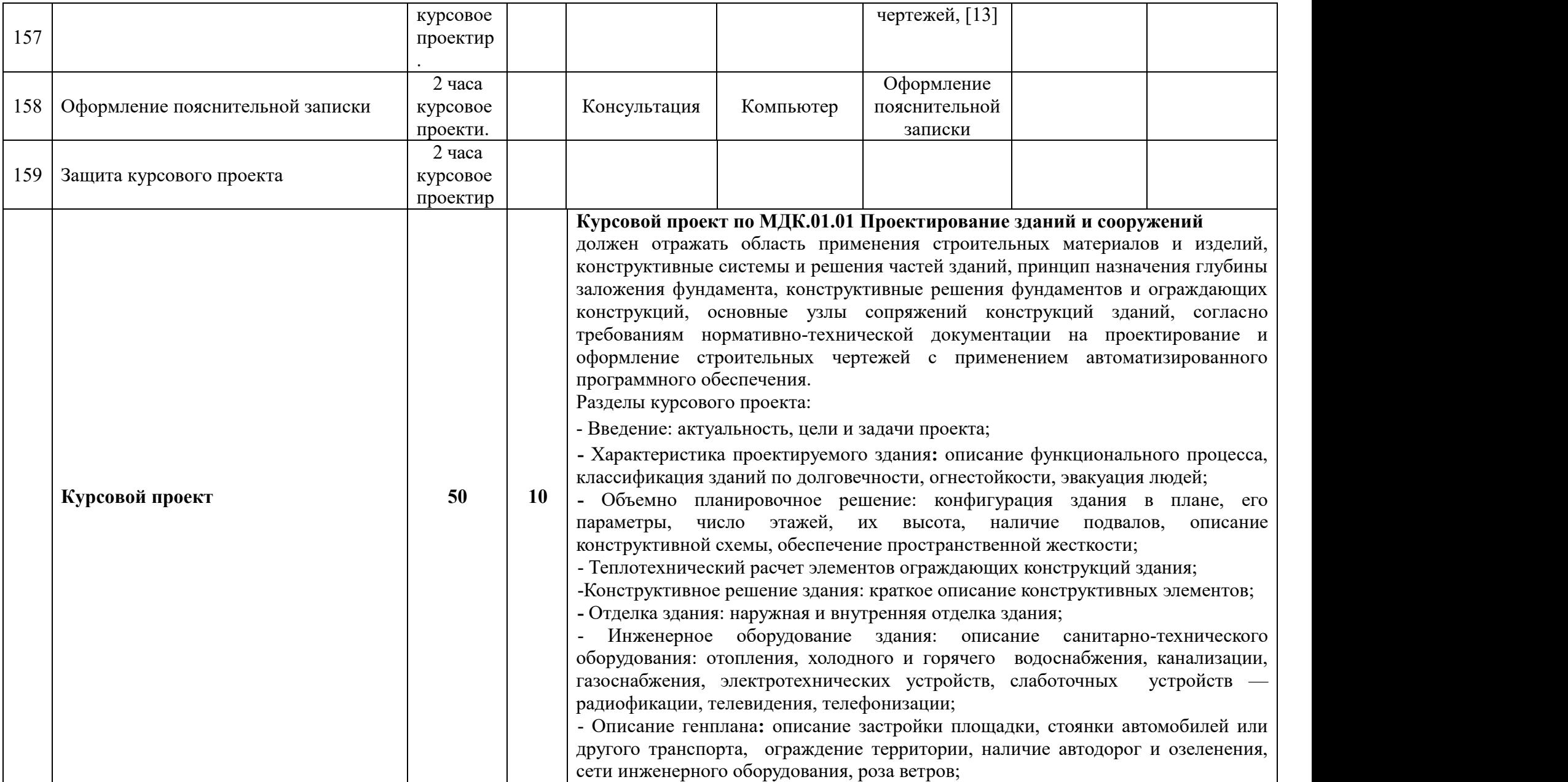

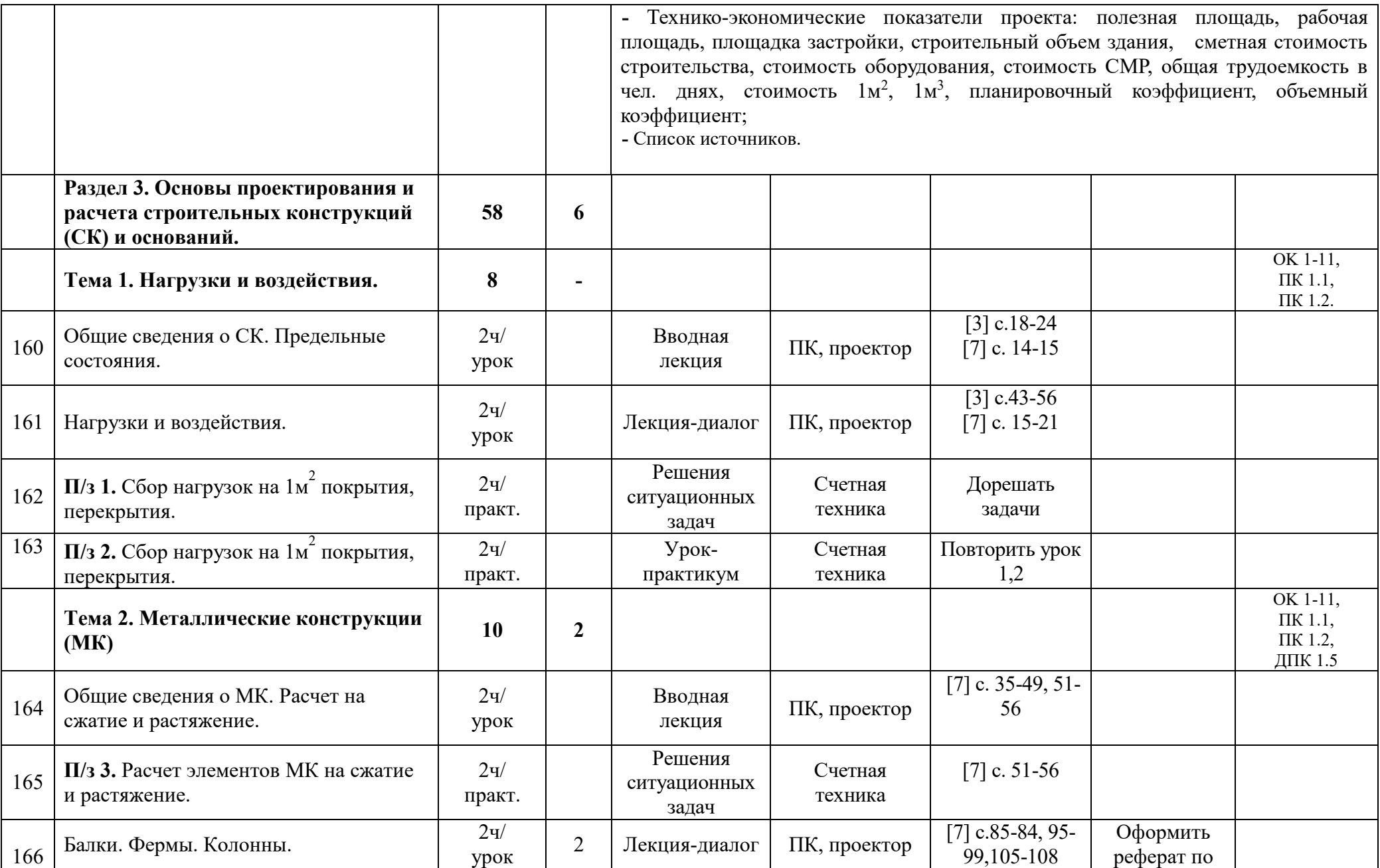

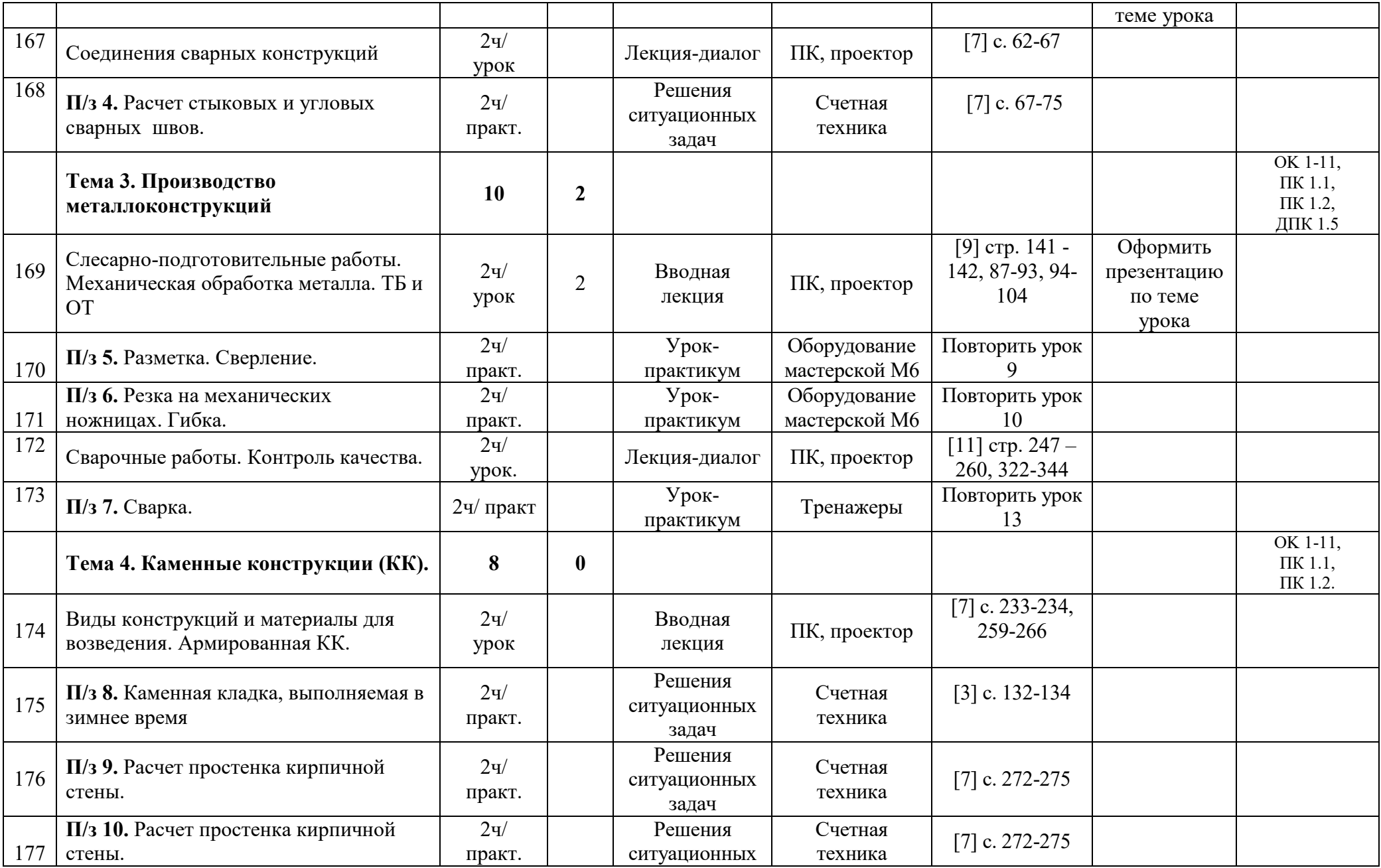

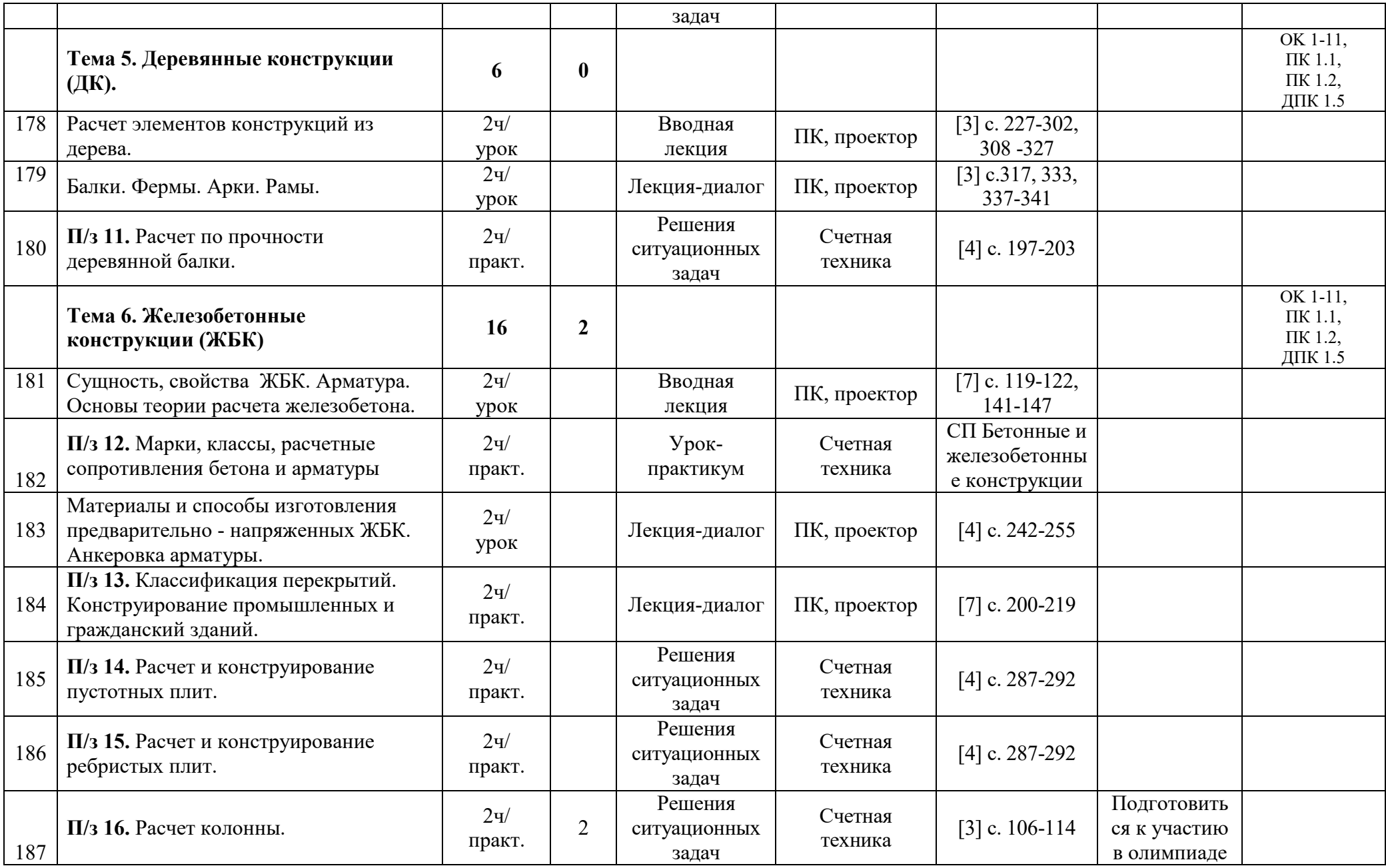

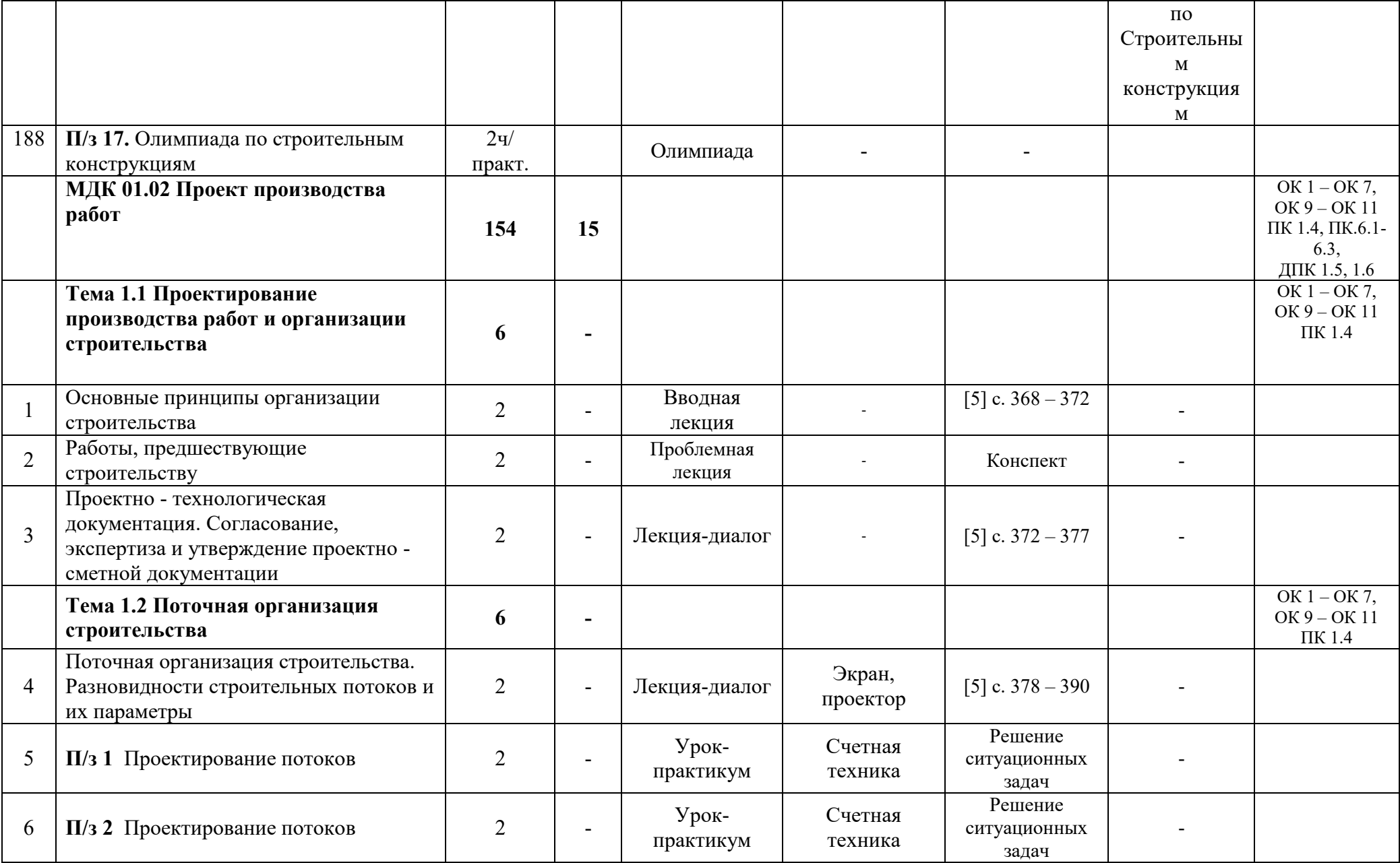

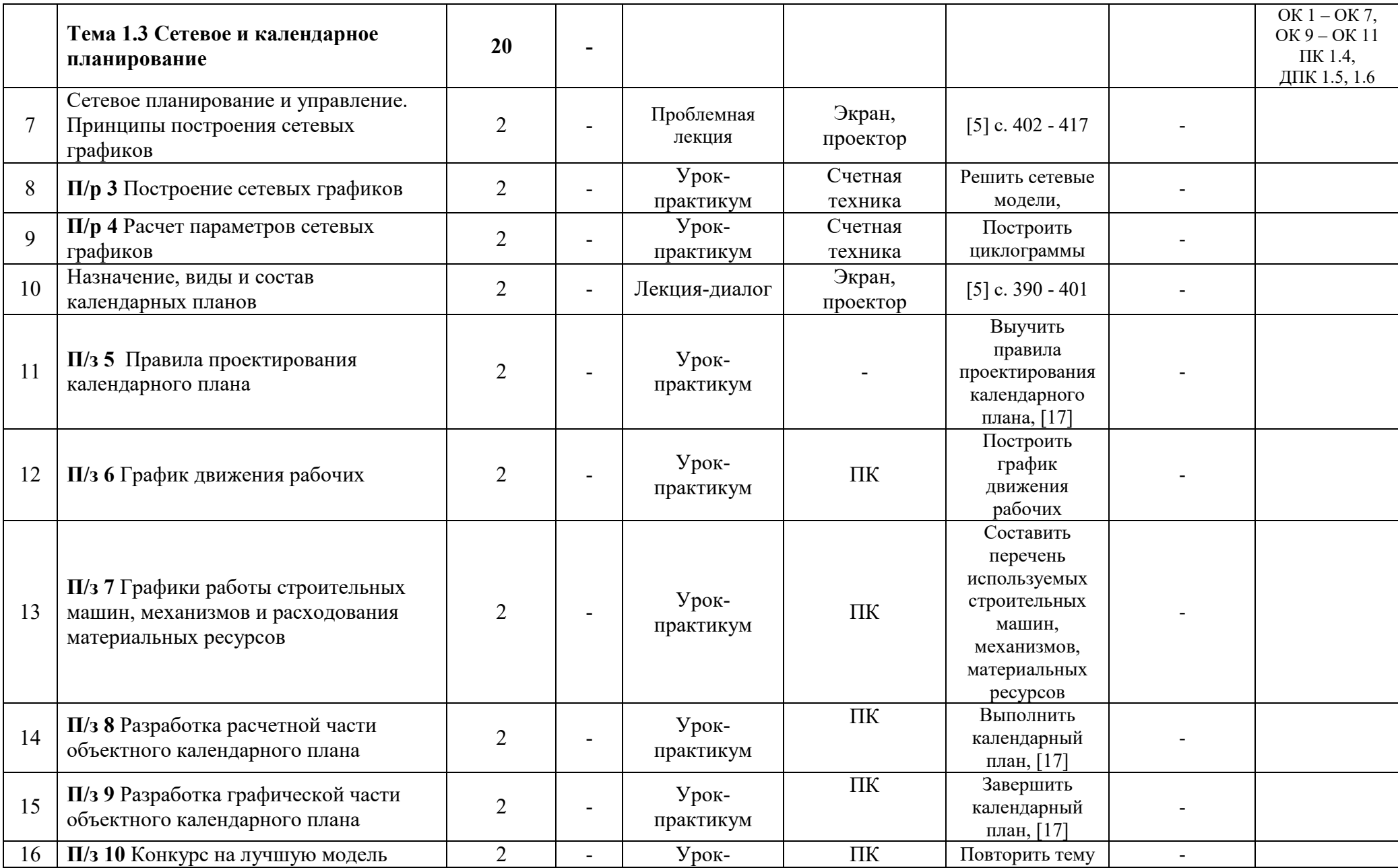

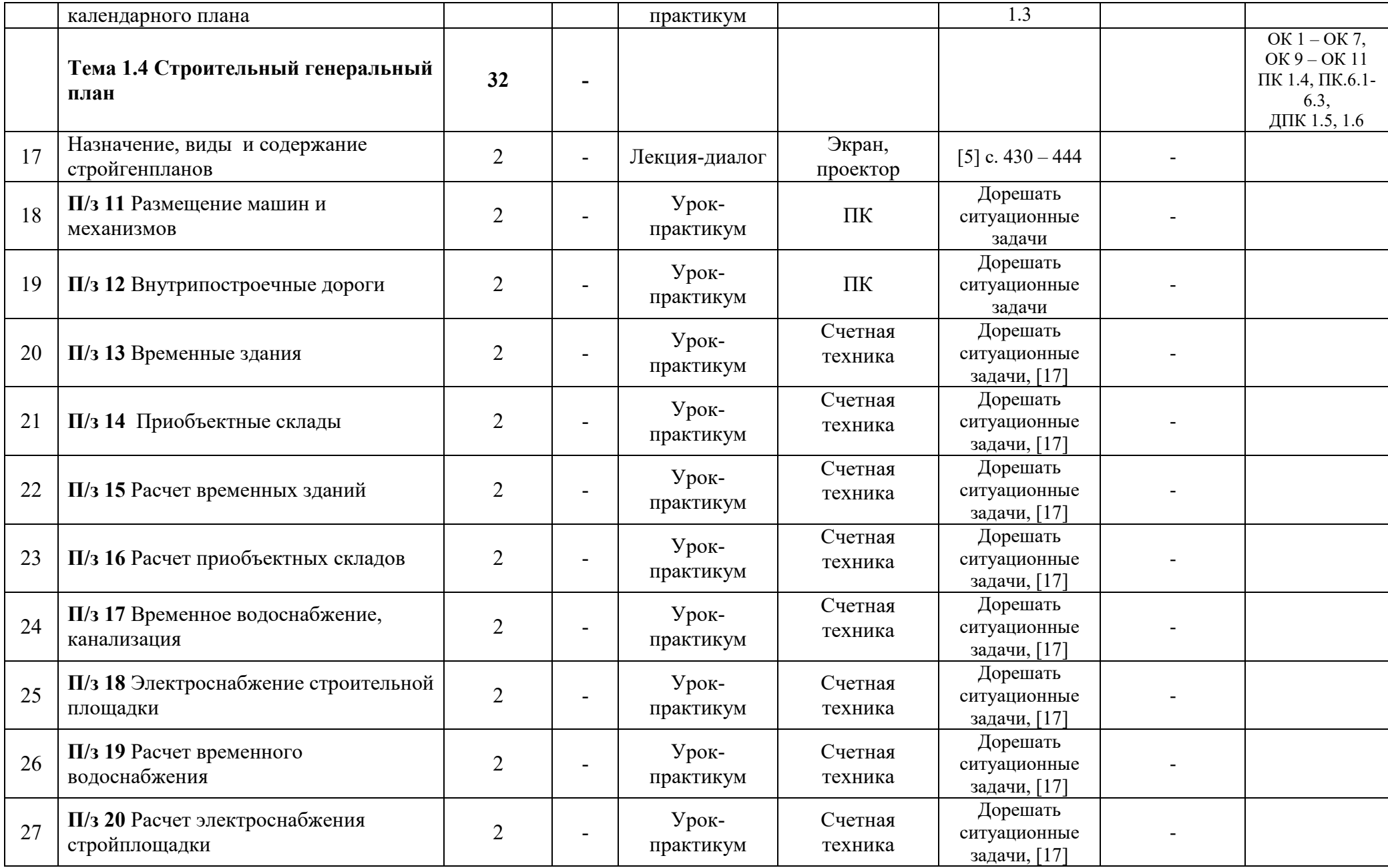

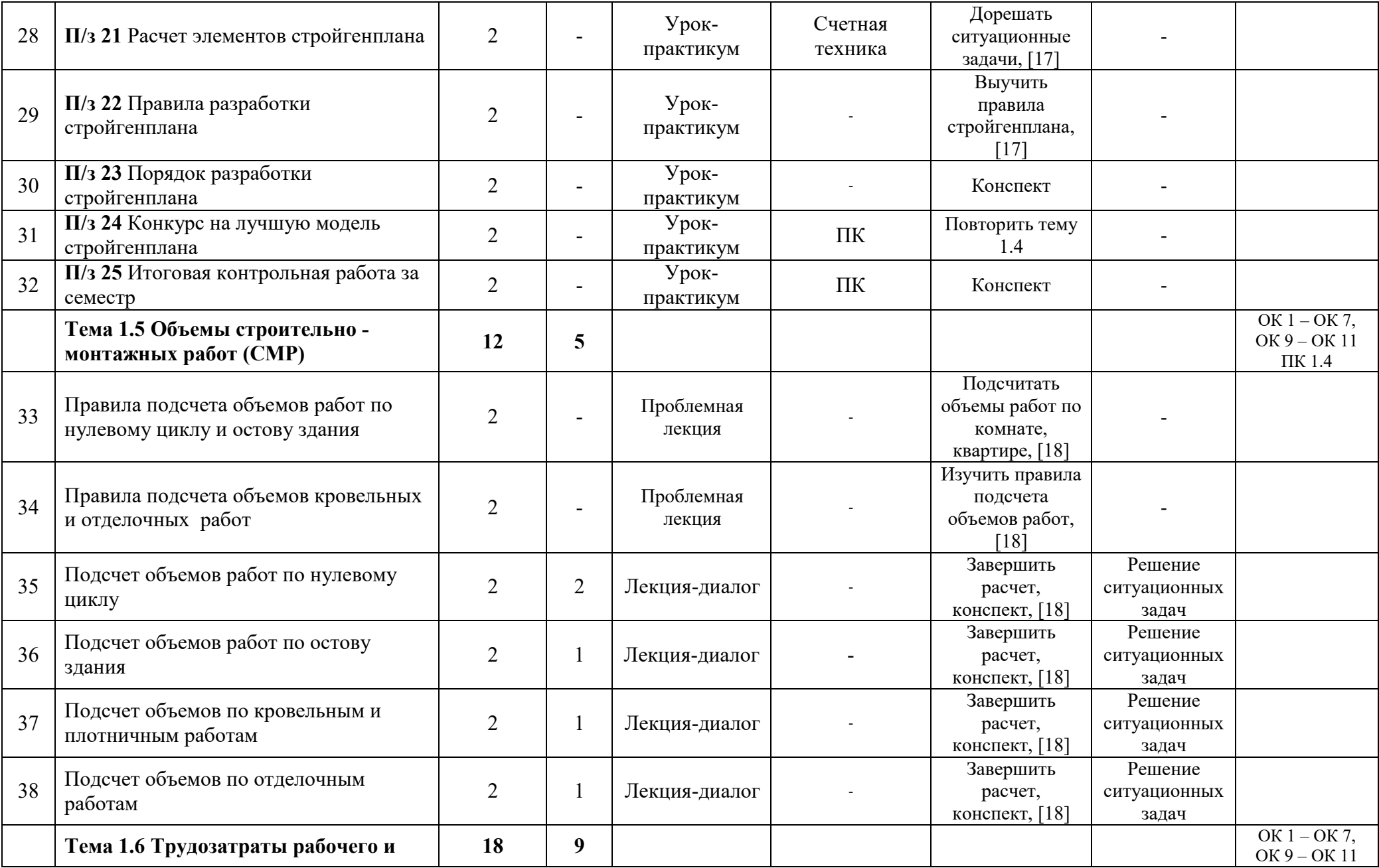

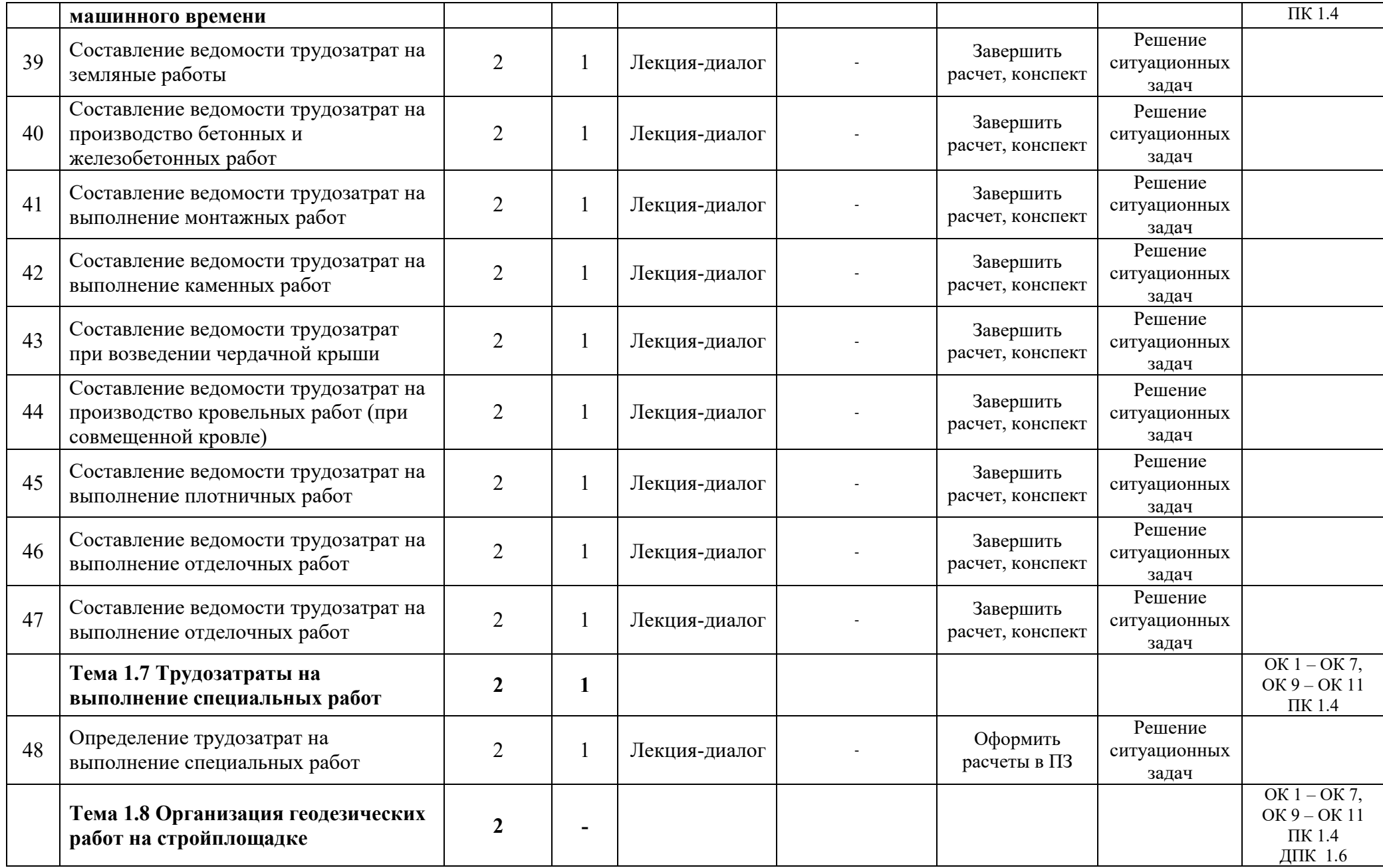

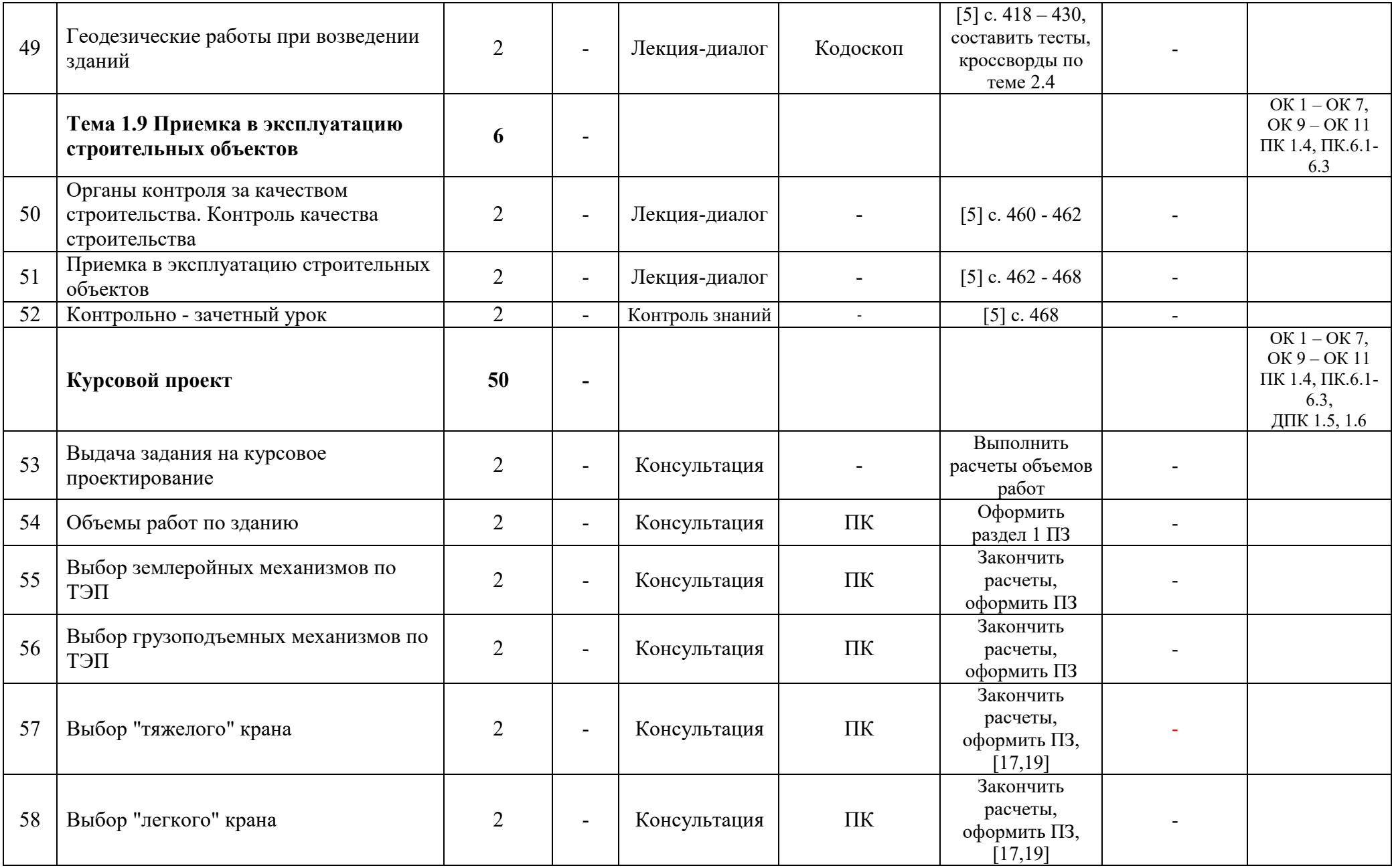

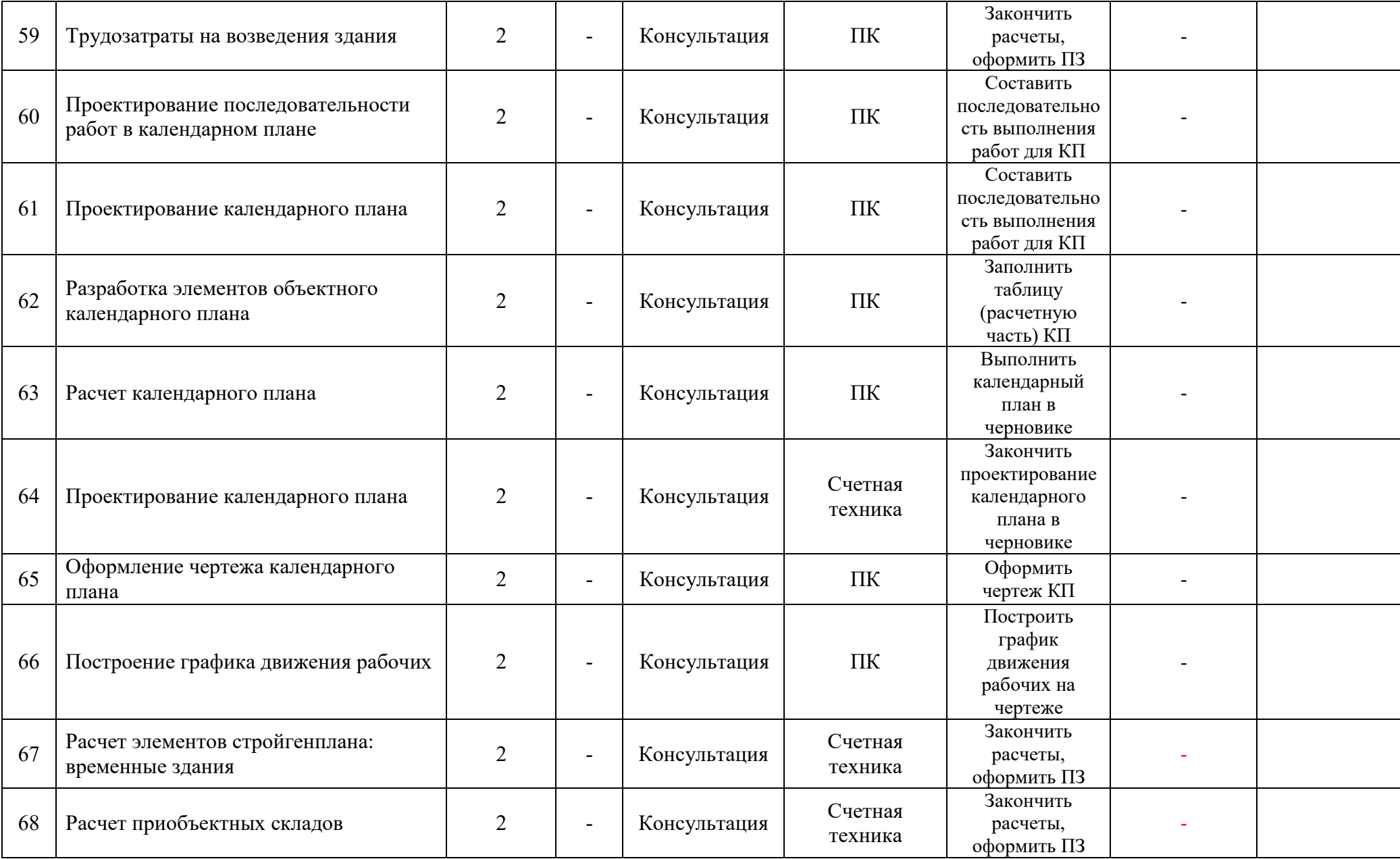

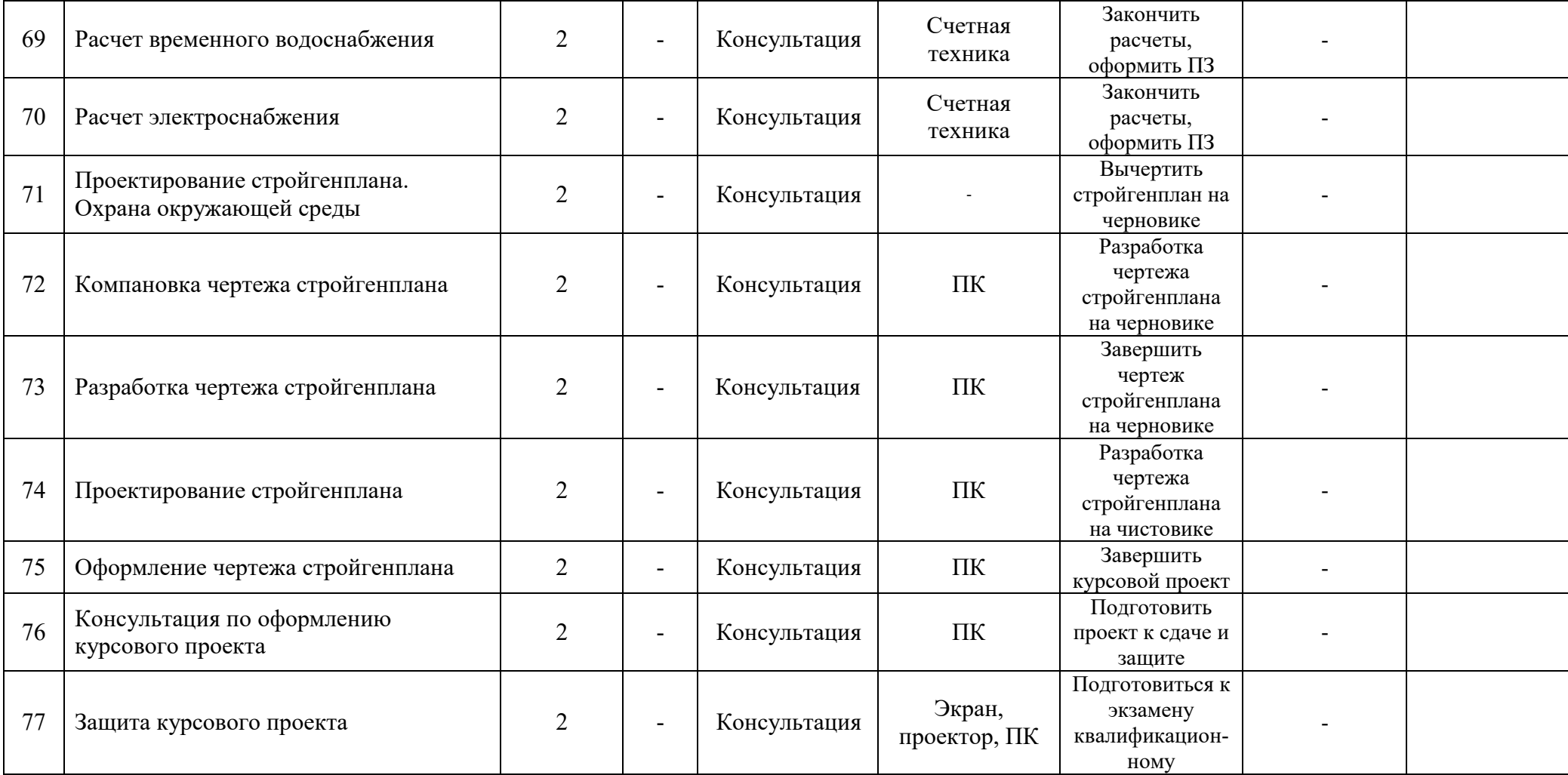

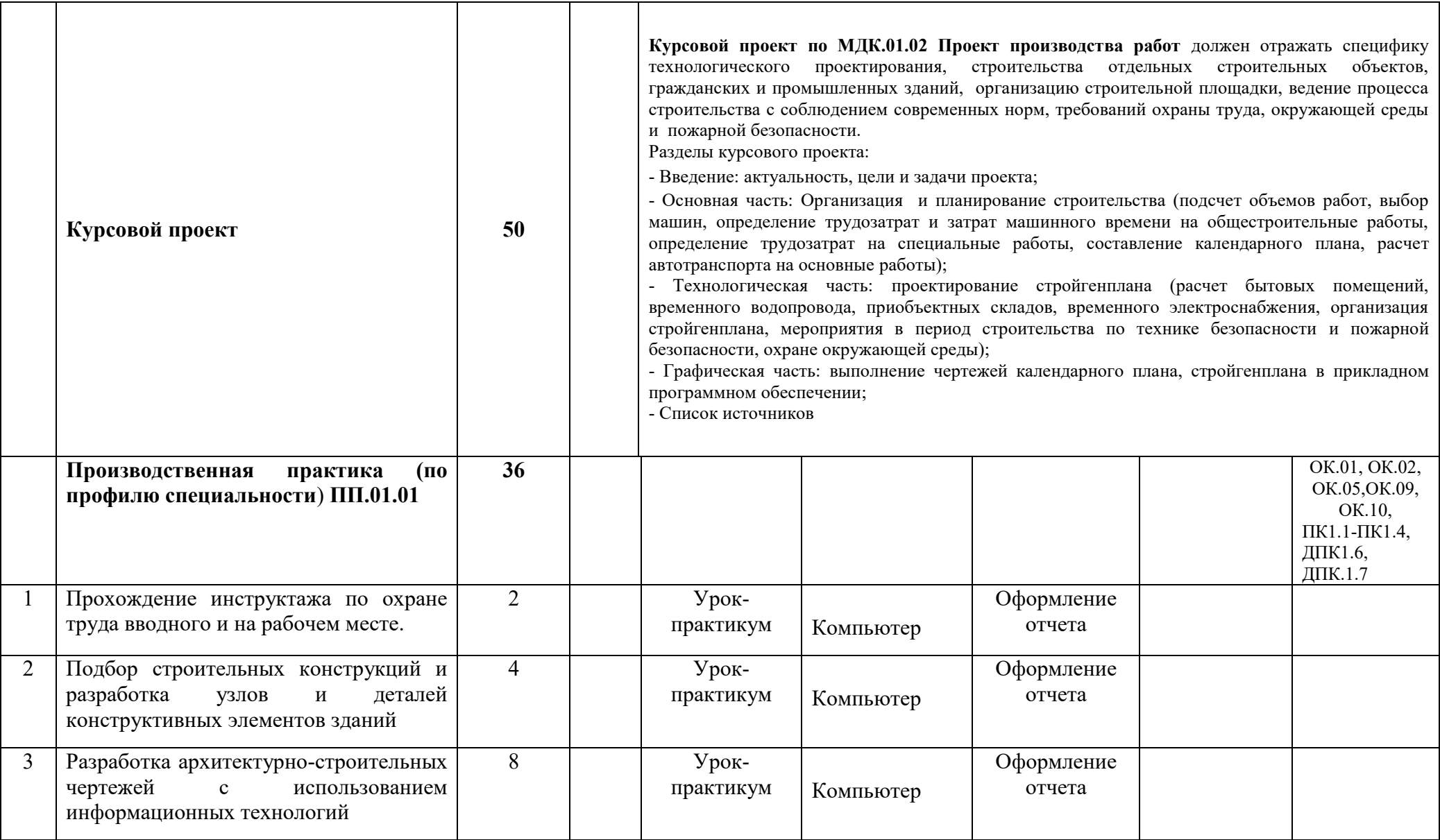

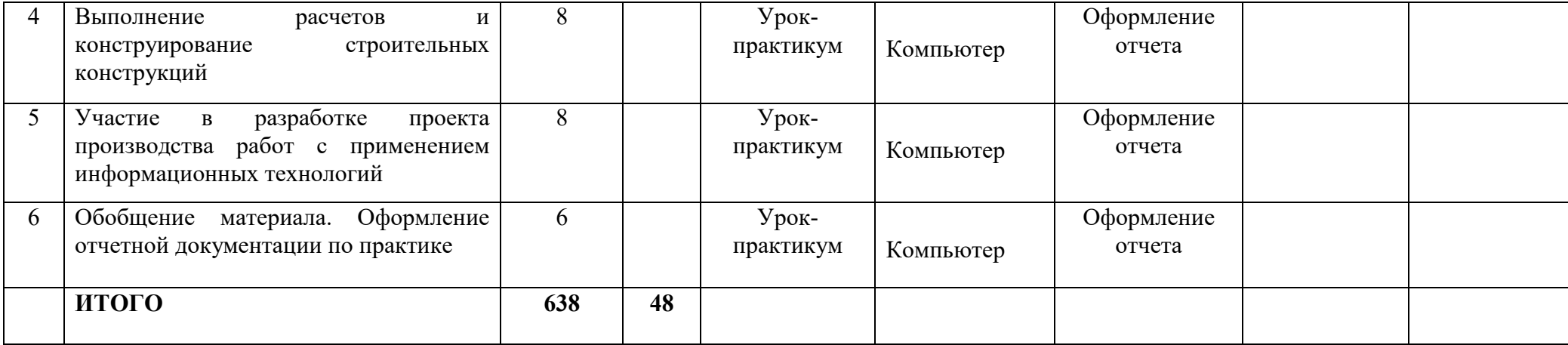

# **3 УСЛОВИЯ РЕАЛИЗАЦИИ ПРОГРАММЫ ПРОФЕССИОНАЛЬНОГО МОДУЛЯ**

#### **3.1 Требования к материально-техническому обеспечению**

Реализация профессионального модуля предполагает наличие учебных кабинетов:

- Оперативного управления деятельностью структурных подразделений;

- Строительных материалов и изделий, реконструкции и эксплуатации зданий.

Лаборатории:

- Информационных технологий в профессиональной деятельности;

- Испытания строительных материалов.

Оборудование учебного кабинета и рабочих мест кабинета: учебная мебель, классная доска, учебная литература, электронная библиотека нормативной документации в строительстве, методические указания для выполнения практических (курсовых) работ, раздаточный материал.

Технические средства обучения: ПК, мультимедийный проектор, интерактивная комплекс.

Прикладные программы Microsoft Office Word, AutoCAD.

Оборудование лаборатории и количество рабочих мест в лаборатории: учебная и лабораторная мебель, методические указания для выполнения лабораторных работ, лабораторное оборудование.

Реализация рабочей программы учебной практики предполагает наличие кабинета «Оперативного управления деятельностью структурных подразделений» и лаборатории «Информационных технологий в профессиональной деятельности».

Базой практики являются:

- отделы ПТО строительных организаций выполняющие новое строительство;
- предприятия строительной индустрии;
- организации, обслуживающие здания и сооружения.

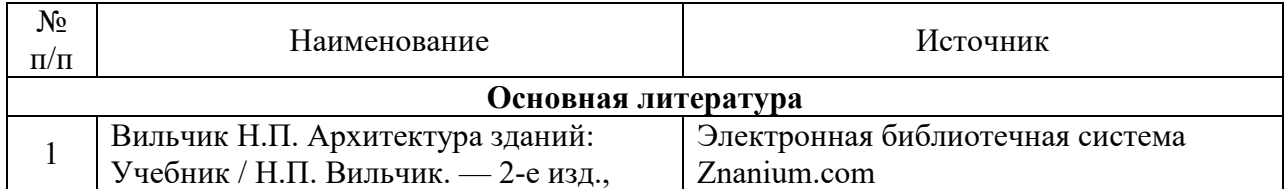

#### **3.2. Информационное обеспечение обучения**

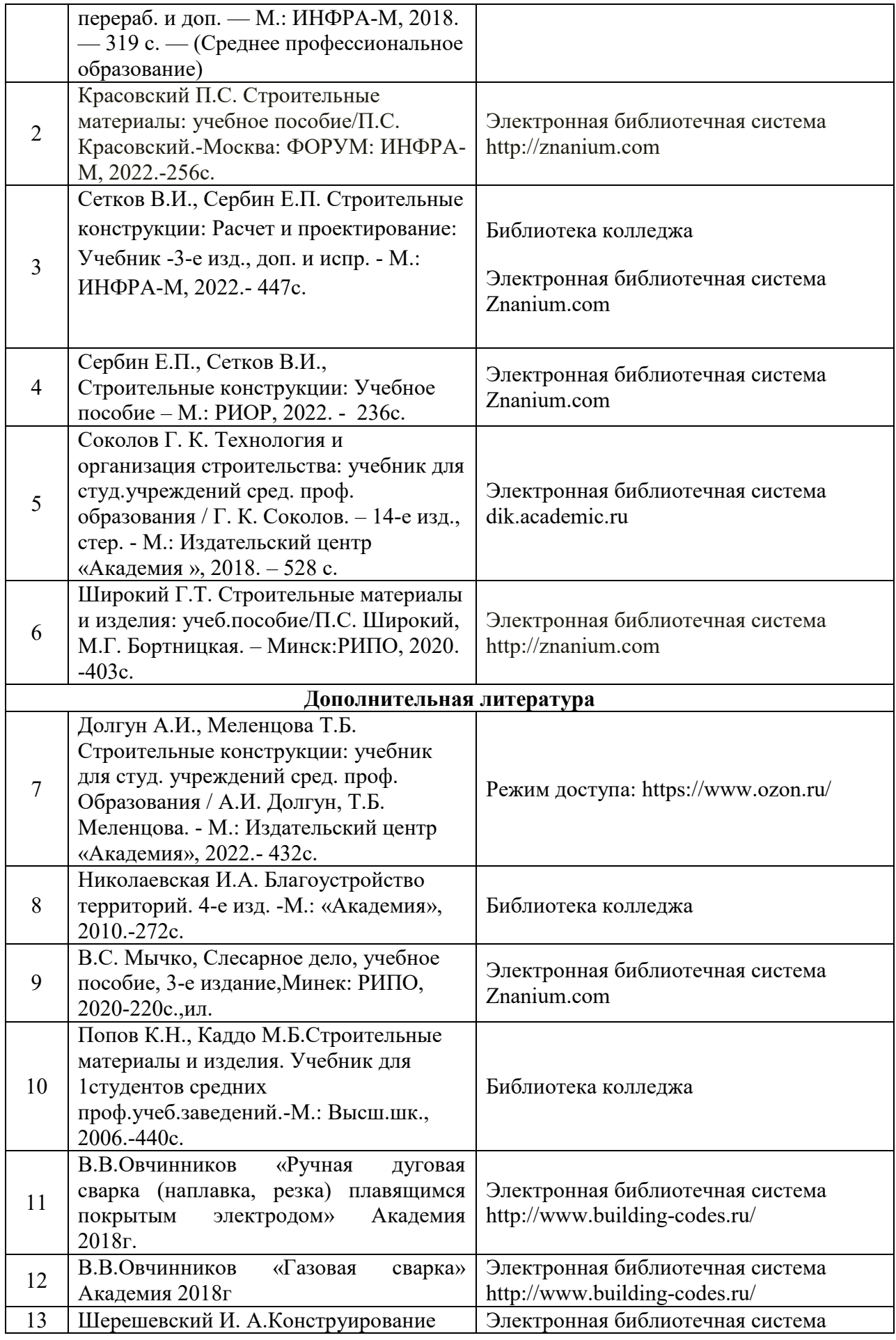

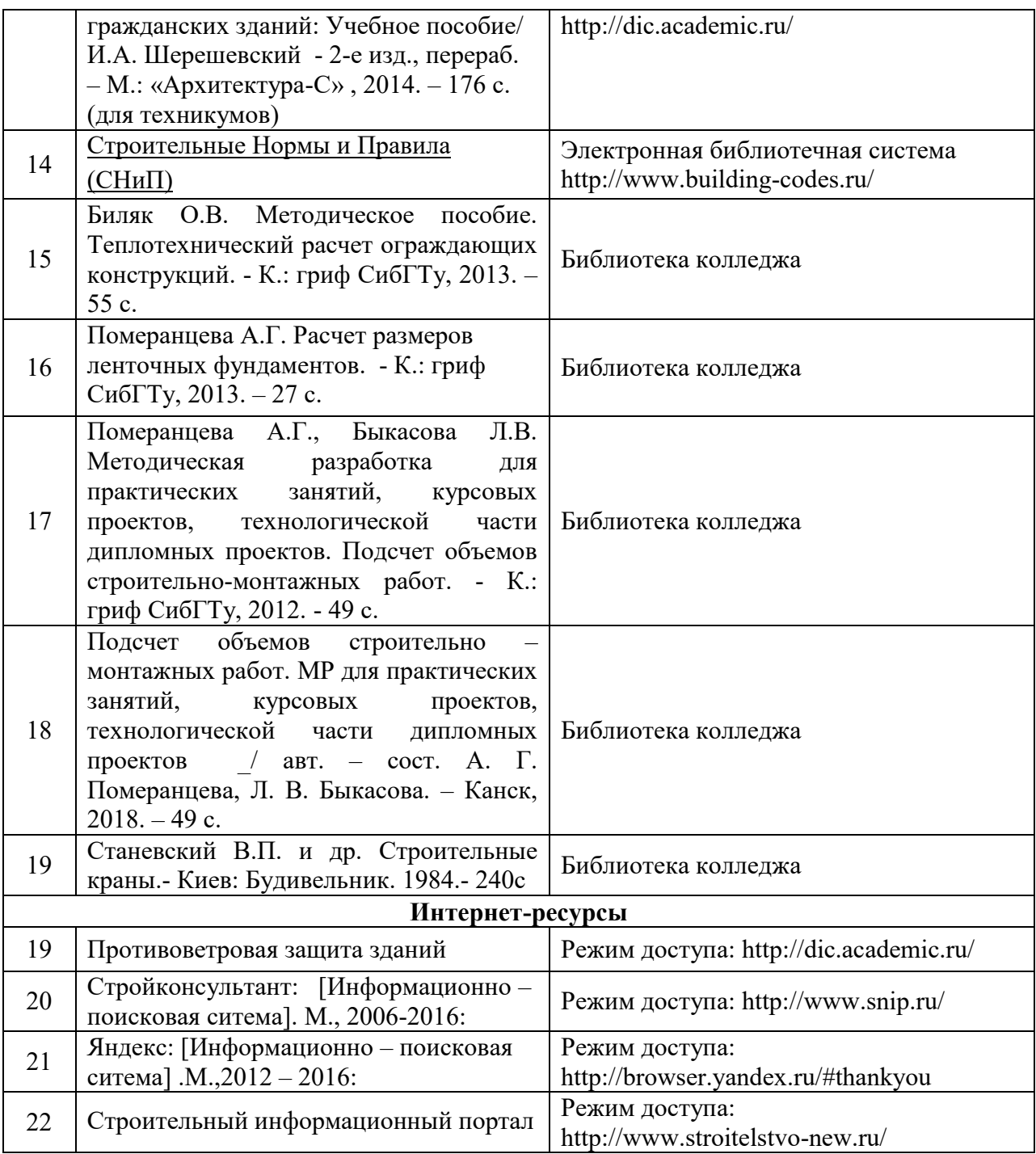